UNIVERSIDADE DO VALE DO RIO DOS SINOS – UNISINOS MBA EM GESTÃO DE PROJETOS

LEONARDO GRESPAN ORLANDIN

# DESENVOLVIMENTO DO PROJETO DE UM REFLETOR DE LED

SÃO LEOPOLDO

2015

# LEONARDO GRESPAN ORLANDIN

# DESENVOLVIMENTO DO PROJETO DE UM REFLETOR DE LED

Trabalho de Conclusão de Curso de especialização em gestão de projetos apresentado como requisito parcial para a obtenção título de especialista pelo MBA em Gestão de Projetos da Universidade do Vale do Rio dos Sinos – Unisinos.

Prof. Walter Doell Wegermann

**Orientador** 

São Leopoldo

2015

Uma pessoa inteligente resolve um problema, um sábio o previne. Albert Einstein

### RESUMO

Este trabalho apresenta um plano de projeto para o desenvolvimento de um refletor de LED em conjunto com um sistema supervisório, para monitoramento do refletor. Este plano de projeto é composto pelas dez áreas de conhecimento do PMI, gerenciamento de partes interessadas, escopo, tempo, recursos, custos, qualidade, comunicações, riscos, aquisições e integração, apresentadas no PMBOK.

Palavras chave: Gerenciamento de projetos, Escopo de projetos, LED.

# **LISTA DE FIGURAS**

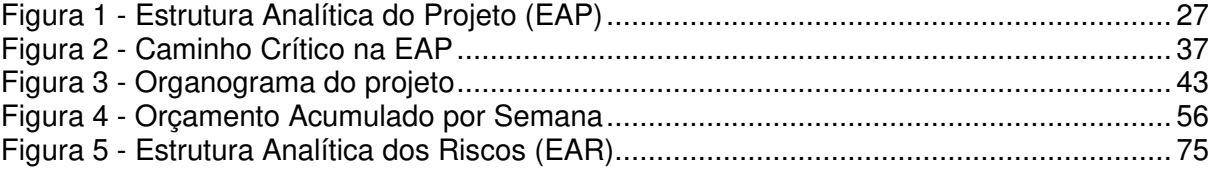

# **LISTA DE TABELAS**

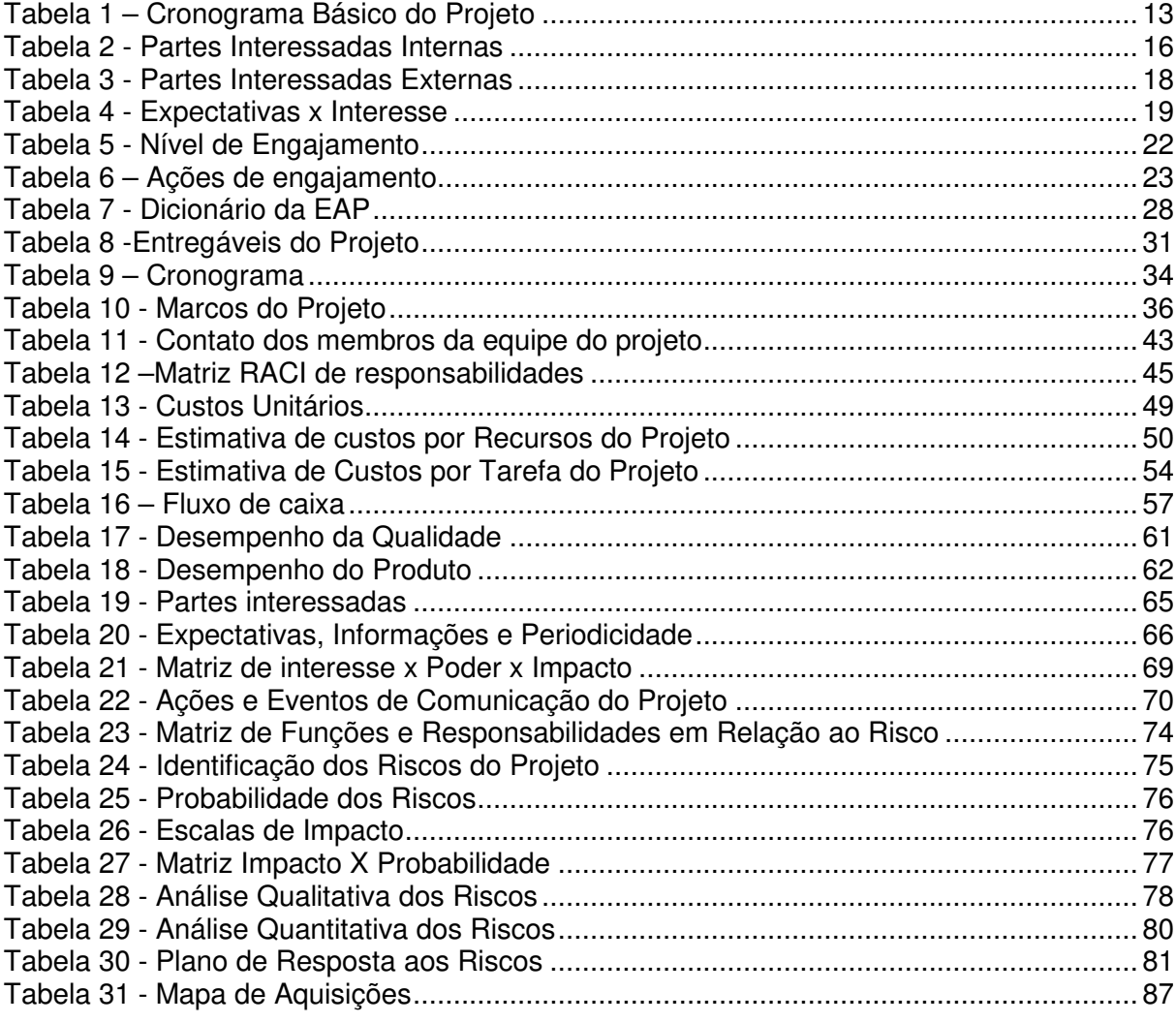

# **SUMÁRIO**

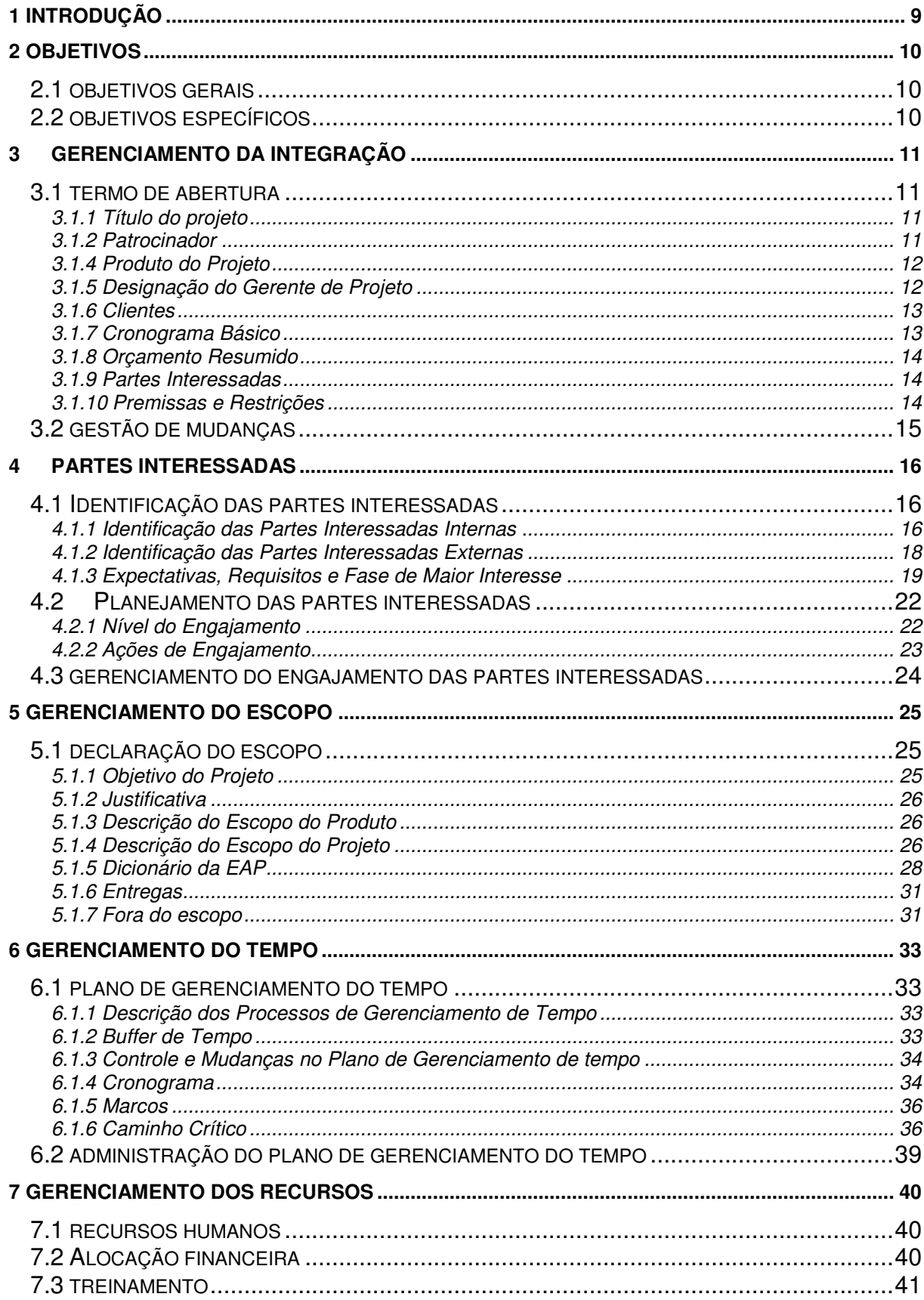

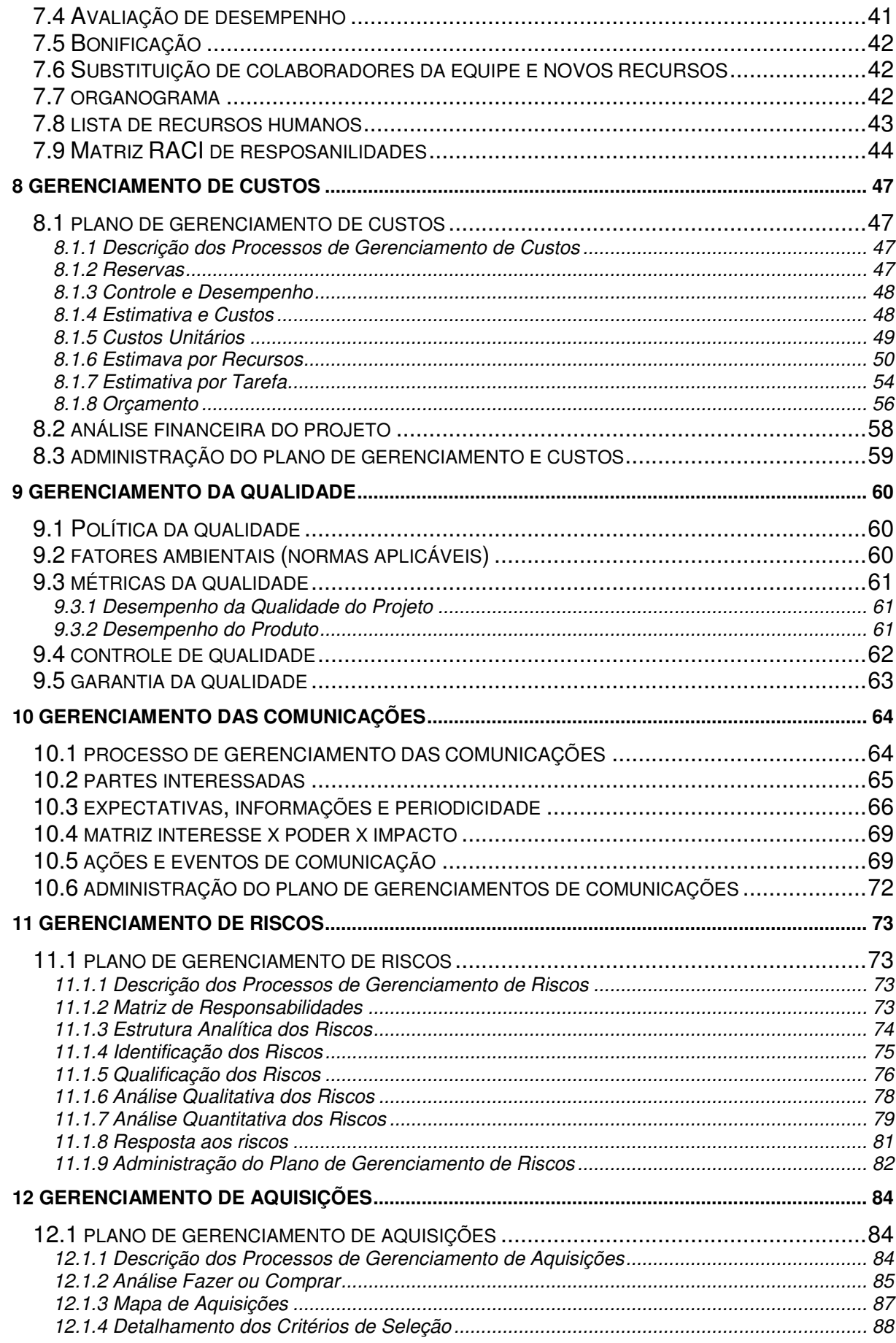

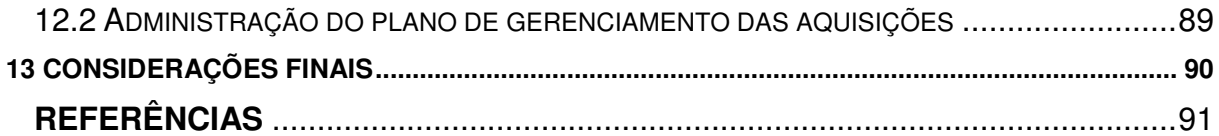

### **1 INTRODUÇÃO**

A empresa ForControls atua no mercado desde 2005, com foco no desenvolvimento de soluções em controladores de aquecimento e refrigeração. Acreditando em uma oportunidade de mercado, a empresa decidiu por investir no segmento de iluminação através de LED, tendo como principal objetivo aumentar o seu faturamento e diversificar sua linha de produtos.

Através de uma pesquisa de mercado realizada pela área comercial da ForControls, a empresa crê que pode ter sucesso nesse novo mercado pois observou uma carência no fornecimento de determinados itens de iluminação por LED. Apesar do produto do projeto ser diferente dos produtos comercializados atualmente pela empresa, a mesma acredita que possui o conhecimento necessário para desenvolver o novo produto, bastando apenas agregar o conhecimento a respeito de LEDs para iluminação, que pode ser desenvolvido pela sua equipe de engenheiros.

Os requisitos do produto foram levantados em conjunto com três clientes que descreveram suas necessidades, visando facilitar e qualificar o gerenciamento de suas instalações, assim como reduzir os gatos em manutenção.

O produto possui grande importância para a ForControls, pois irá diversificar a carteira de clientes da empresa, podendo atingir o ambiente corporativo e também licitações públicas para fornecimento do seu produto.

### **2 OBJETIVOS**

Este plano de projeto será elaborado de acordo com a melhores práticas apresentadas no guia PMBOK quinta edição, para a obtenção do planejamento do projeto do Refletor de LED - DB120 CE.

### 2.1 OBJETIVOS GERAIS

O objetivo deste projeto é desenvolver um produto de altíssima durabilidade e eficiência para o segmento de iluminação em conjunto com um sistema supervisório para monitorar e coletar dados a respeito de cada um dos produtos instalados em campo. O produto poderá ser alimentado tanto 127Vac quanto em 220Vac, 50Hz ou 60 Hz. O sistema supervisório será um software que permitirá ao usuário verificar o status de cada um dos produtos instalados dentro da sua planta. Algumas das informações disponíveis a respeito do produto são: status de funcionamento (refletor queimado), temperatura de operação, número de horas ligado, data da instalação, número de série do produto entre outros itens. Além disso, o sistema supervisório ainda permite ao usuário inserir um desenho de sua planta contendo a localização de cada um dos refletores para facilitar a localização dos mesmos.

# 2.2 OBJETIVOS ESPECÍFICOS

- Execução dos projetos de hardware e firmware para o refletor.
- Desenvolvimento do software de supervisão do produto.
- Plano de gerenciamento e controle da execução do projeto.
- Obtenção de auto certificação de acordo com a norma IEC 61347-2-13.
- Fazer com que o desempenho do projeto seja superior à média de desempenho dos projetos da empresa.

### **3 GERENCIAMENTO DA INTEGRAÇÃO**

O gerenciamento da integração irá apresentar as principais características do projeto, assim como algumas ações necessárias para que o projeto seja executado de forma que o seu gerenciamento se torne possível.

## 3.1 TERMO DE ABERTURA

O termo de abertura do projeto é o documento que declara que o projeto existe formalmente e indica suas principais características.

### **3.1.1 Título do projeto**

Desenvolvimento de um Refletor de LED – DB120 CE.

### **3.1.2 Patrocinador**

O Patrocinador do projeto será o Sr. Gustavo faria, sócio gerente da empresa ForControls, onde o projeto será executado.

### 3.1.3 Justificativa

Atualmente os produtos destinados ao mercado de iluminação estão utilizando novas de tecnologias buscando a economia de energia, em virtude da preocupação com o meio ambiente e de leis que incentivam o desenvolvimento de tais produtos. Além disso, os produtos desenvolvidos recentemente para este marcado também buscam maior durabilidade e confiabilidade. Por outro lado, os produtos comercializados neste segmento, hoje em dia, são relativamente simples e não possuem grandes inovações tecnológicas, e, por consequência, possuem baixo valor agregado.

Diante desta tendência de mercado e observando uma oportunidade em agregar valor aos produtos de um segmento do mercado de iluminação, a ForControls irá desenvolver um refletor de LED de acordo com as necessidades atuais do mercado, adicionando ainda características que agregarão valor ao produto.

### **3.1.4 Produto do Projeto**

O refletor de LED DB 120 CE será um produto com altíssimo rendimento energético, alta durabilidade e terá a possibilidade de possuir um sistema de supervisão para monitoramento e análise do funcionamento do produto e acompanhamento dos diversos itens que serão monitorados pelo produto.

### **3.1.5 Designação do Gerente de Projeto**

O gerente de projeto será Leonardo Orlandin. É responsabilidade do gerente de projeto fazer com que cada uma das etapas do projeto seja entregue de acordo com estimativa inicial do projeto, garantir que o desenvolvimento do produto esteja de acordo com os processos já estabelecidos na empresa, assim como o registro de cada uma das atividades de desenvolvimento esteja no local adequado e que o produto final também esteja apto a ser certificado de acordo com as normas IEC 61347-2-13.

O cliente do projeto será qualquer empresa que tenha necessidade de comprar um refletor de LED. Com a certificação IEC 61347-2-13 também será possível participar de licitações públicas.

### **3.1.7 Cronograma Básico**

O projeto possui previsão de início em 05/01/15. A sua duração está estimada em aproximadamente 11 meses, sendo encerrado no dia 06/12/14.

A tabela abaixo apresenta o cronograma básico do projeto, mostrando as datas das grandes etapas do mesmo.

| <b>EDT</b> | Nome da tarefa                             | <b>Duração</b> | <b>Início</b> | <b>Término</b> |  |
|------------|--------------------------------------------|----------------|---------------|----------------|--|
|            | <b>Refletor LED</b>                        | 262 dias       | Seg 05/01/15  | Ter 05/01/16   |  |
| 1.1        | Pesquisa                                   | 45 dias        | Seg 05/01/15  | Sex 06/03/15   |  |
| 1.2        | Desenvolvimento                            | 102 dias       | Seg 02/02/15  | Ter 23/06/15   |  |
| 1.3        | Protótipo I                                | 5 dias         | Ter 23/06/15  | Ter 30/06/15   |  |
| 1.4        | Validação I                                | 78 dias        | Qua 01/07/15  | Sex 16/10/15   |  |
| 1.5        | Desenvolvimento /<br>Correções             | 48 dias        | Qua 05/08/15  | Sex 09/10/15   |  |
| 1.6        | Protótipos II                              | 5 dias         | Sex 09/10/15  | Sex 16/10/15   |  |
| 1.7        | Validação II                               | 28 dias        | Seg 19/10/15  | Qua 25/11/15   |  |
| 1.8        | Produto                                    | 4 dias         | Qui 26/11/15  | Ter 01/12/15   |  |
| 1.9        | Buffer de tempo                            | 25 dias        | Qua 02/12/15  | Ter 05/01/16   |  |
| 1.10       | Reunião de<br>Acompanhamento do<br>Projeto | 235,25 dias    | Ter 06/01/15  | Ter 01/12/15   |  |
| 1.11       | Reunião Gerencial                          | 216 dias       | Seg 05/01/15  | Seg 02/11/15   |  |

TABELA 1 – CRONOGRAMA BÁSICO DO PROJETO

Fonte: Elaborada pelo autor.

# **3.1.8 Orçamento Resumido**

O projeto prevê um custo total estimado de R\$423.000,00. Também foi estimado uma reserva gerencial de aproximadamente 7,5% do valo total do projeto e uma reserva de contingência estimada em 15% do valor do projeto.

# **3.1.9 Partes Interessadas**

- Sponsor
- Gerente do Projeto;
- Equipe de Hardware;
- Equipe de firmware;
- Equipe de software;
- Gerente comercial;
- Mecânica;
- Distribuidor de componentes;

# **3.1.10 Premissas e Restrições**

As premissas iniciais do projeto são:

- A equipe de Hardware contará com um projetista especialista em conversores AC-DC e DC-DC;
- A equipe de Fimware contará com um projetista sênior com experiência mínima de 7 anos em programação C;
- Será necessário obter os resultados de simulações térmicas antes de efetuar a compra do gabinete metálico do produto.
- A cotação e especificação de todos os itens do projeto será realizada pela equipe do projeto.
- O projeto deve atender aos requisitos das normas IEC 61347-2-13 e IEC 60950.

As restrições iniciais do projeto são:

• As equipes de hardware, firmware e software terão responsabilidade fornecer suporte ao legado de produtos existentes de sua responsabilidade;

• Estão previstas apenas duas revisões de placa até o produto final;

• Não é possível prever a utilização de ventiladores para maior troca de calor no projeto.

# 3.2 GESTÃO DE MUDANÇAS

As mudanças e alterações do projeto são de responsabilidade do gerente de projeto. Alterações que resultarem em variações de até 3% no custo ou no tempo do projeto podem ser decididas pelo gerente do projeto. Alterações que representem variações superiores a 3% devem ser informadas ao patrocinador do projeto para que este autorize ou não a alteração.

Todos os membros da equipe do projeto podem solicitar alterações no projeto, porém o responsável por aceitar e atualizar a documentação do projeto é o gerente do projeto. Também é responsabilidade do gerente de projeto atualizar o Sponsor sobre as mudanças ocorridas no projeto.

### **4 PARTES INTERESSADAS**

Este capítulo abordará os processos de identificação das partes interessadas do projeto, suas expectativas, impacto sobre o projeto, nível de engajamento e as estratégias de gerenciamento das mesmas.

# 4.1 IDENTIFICAÇÃO DAS PARTES INTERESSADAS

A identificação das partes interessadas foi dividida em partes interessadas internas, que se referem aos colaboradores diretos da empresa, e partes interessadas externas, que são relativas aos parceiros e clientes da empresa.

# **4.1.1 Identificação das Partes Interessadas Internas**

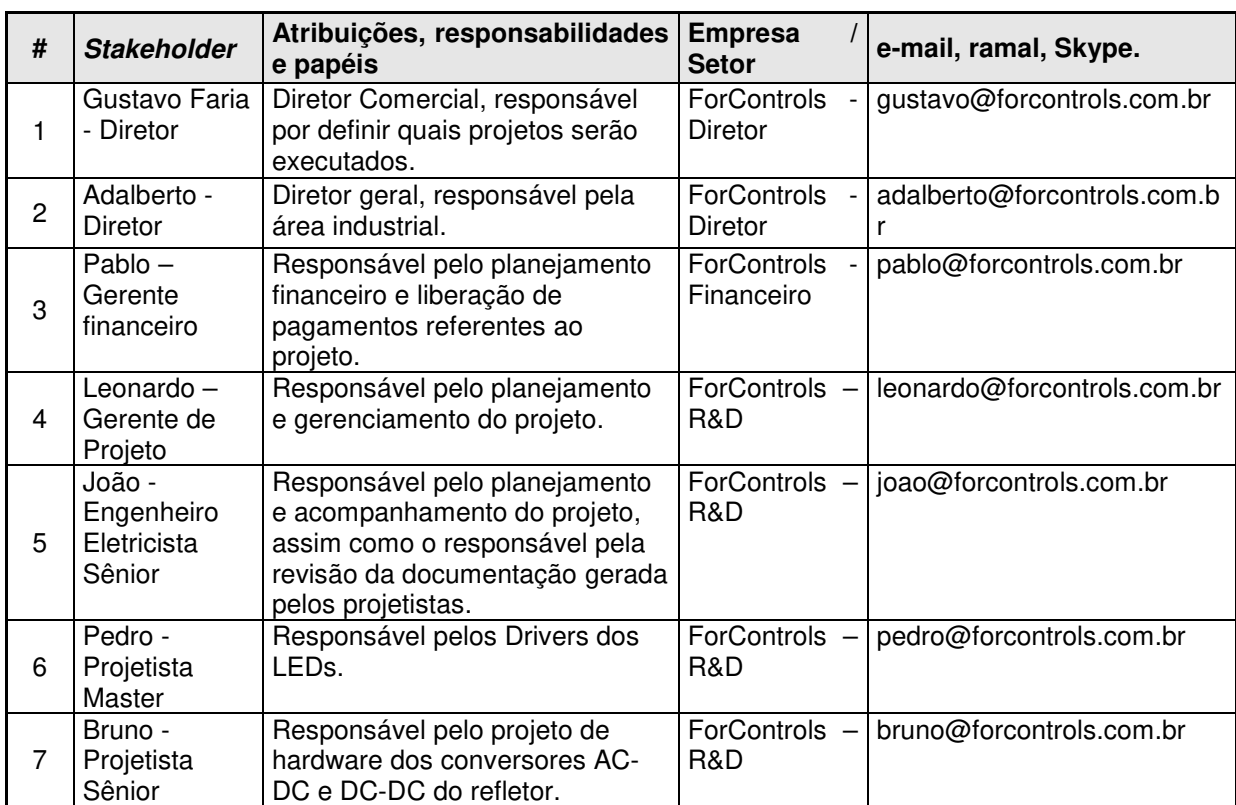

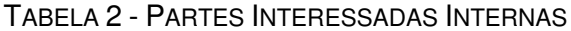

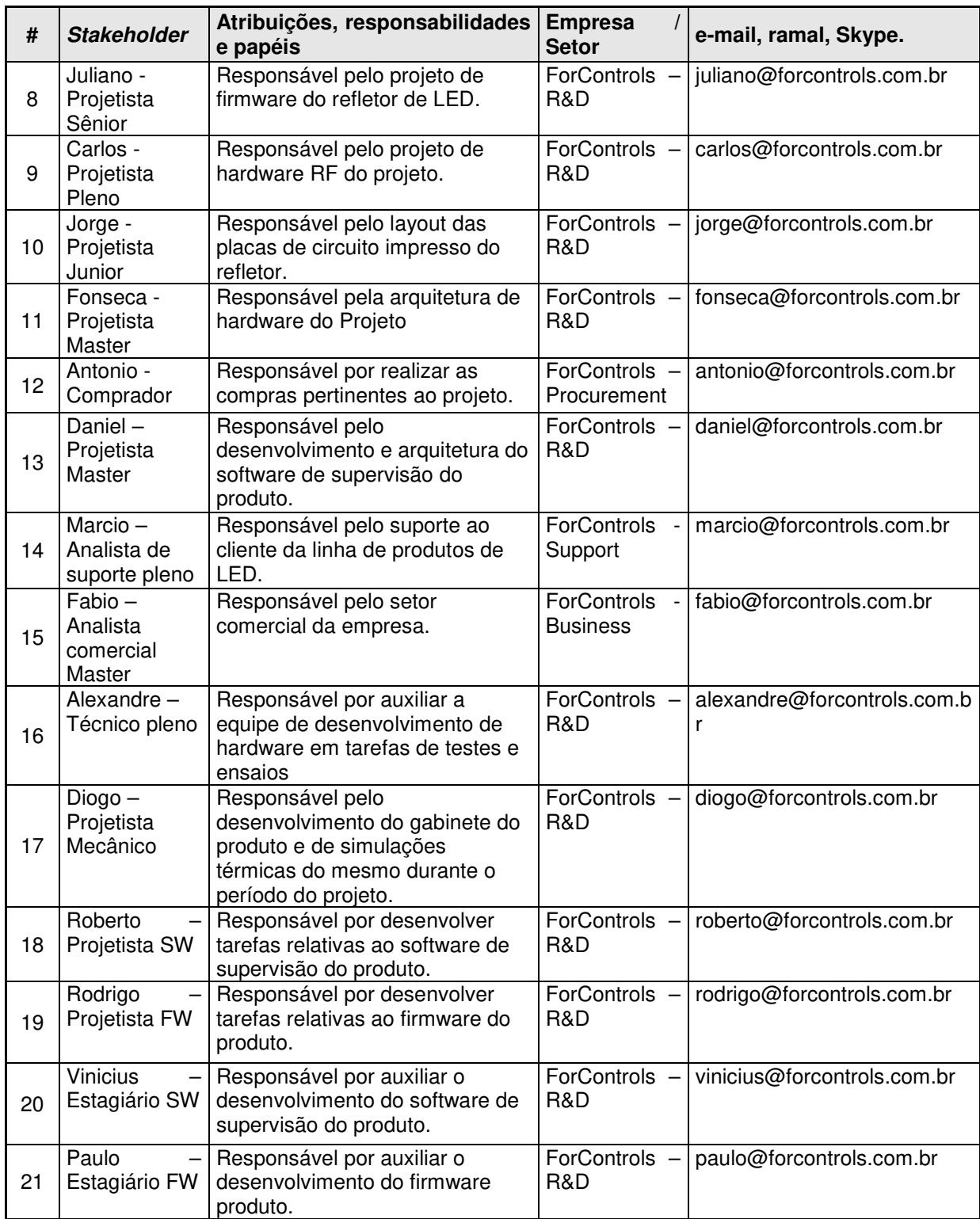

Fonte: Elaborada pelo autor.

# **4.1.2 Identificação das Partes Interessadas Externas**

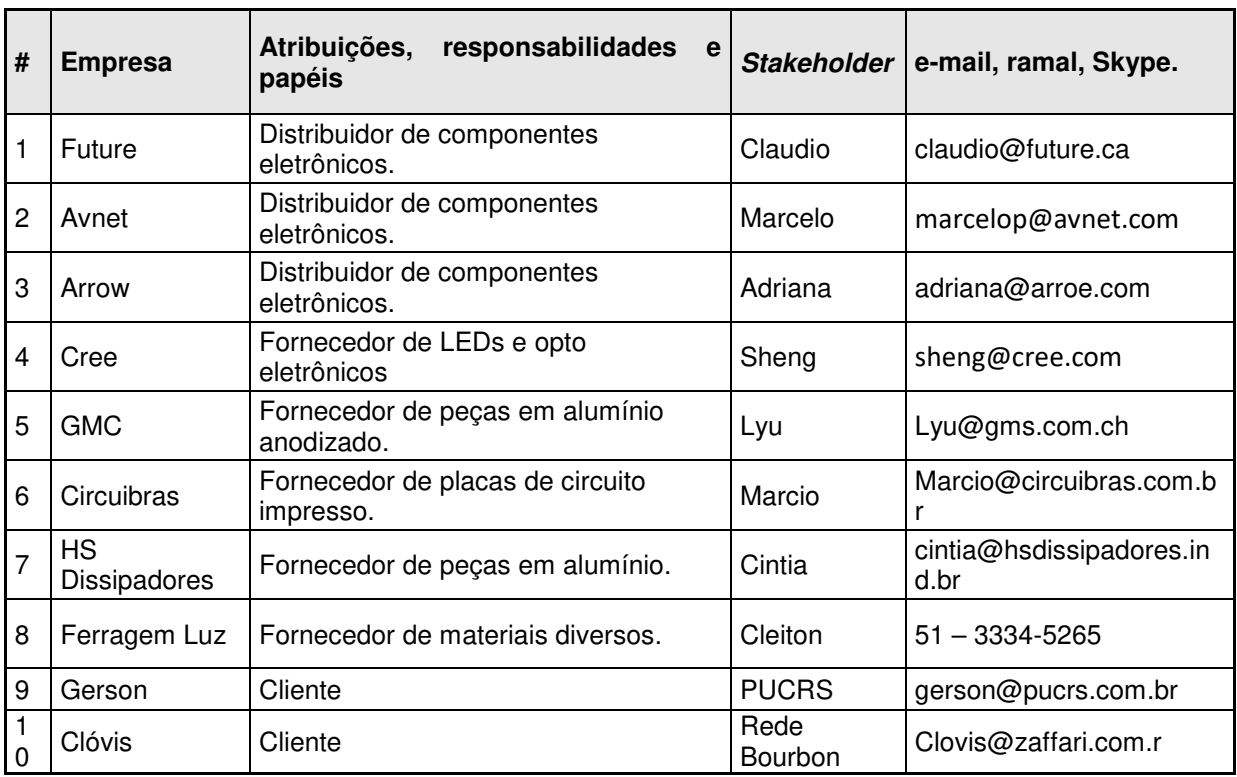

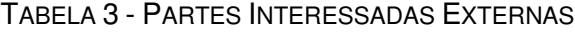

Fonte: Elaborada pelo autor.

# **4.1.3 Expectativas, Requisitos e Fase de Maior Interesse**

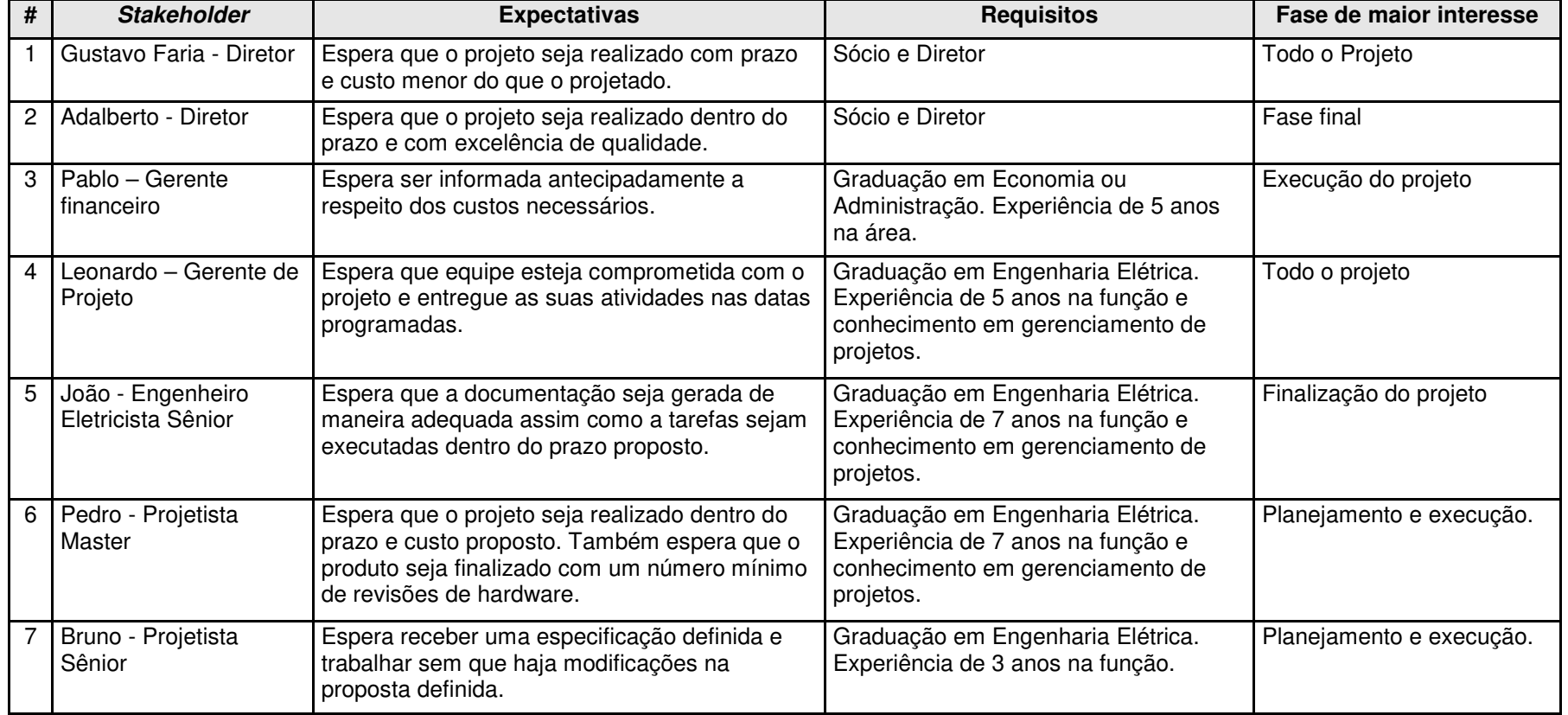

# TABELA 4 - <sup>E</sup>XPECTATIVAS X INTERESSE

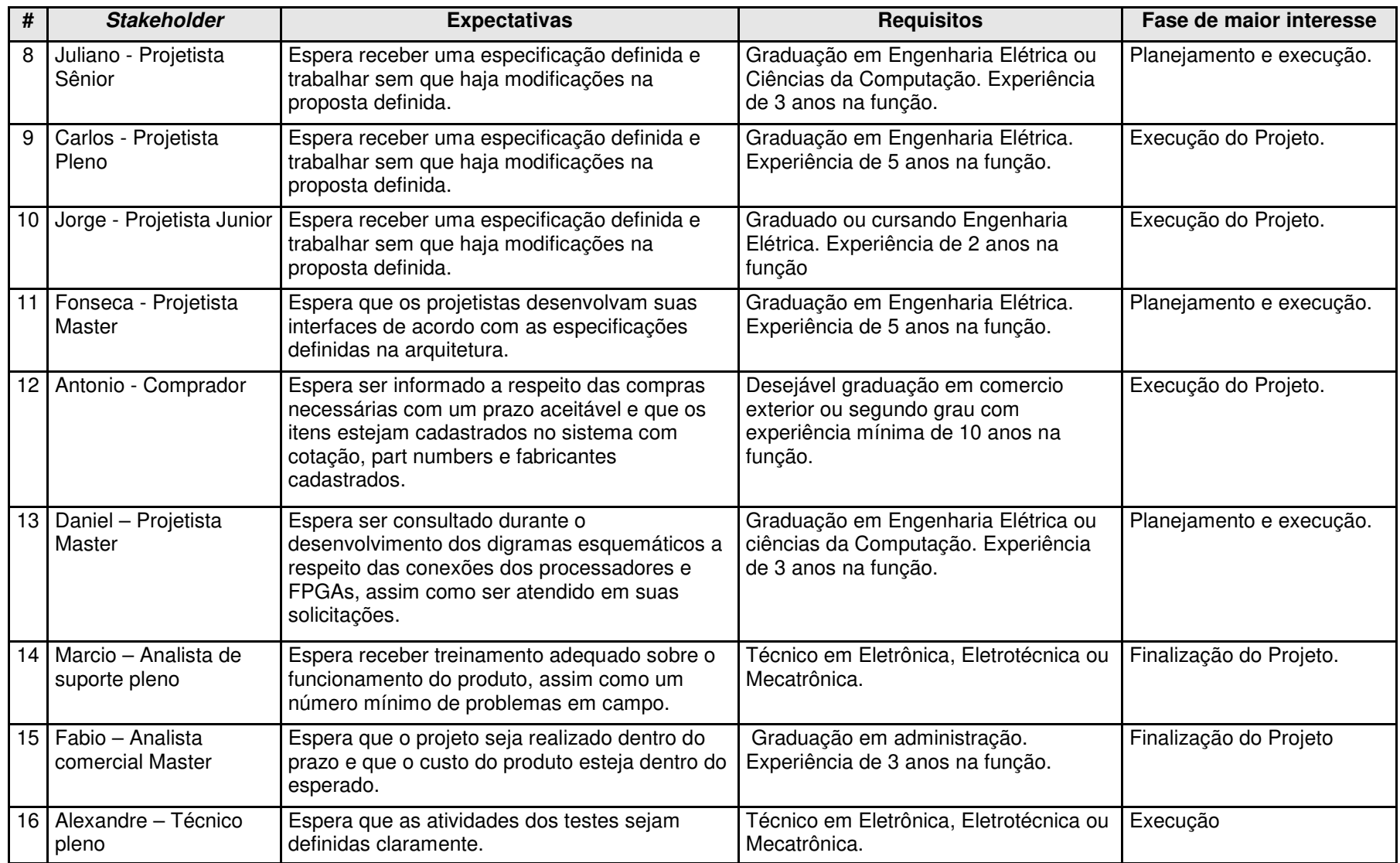

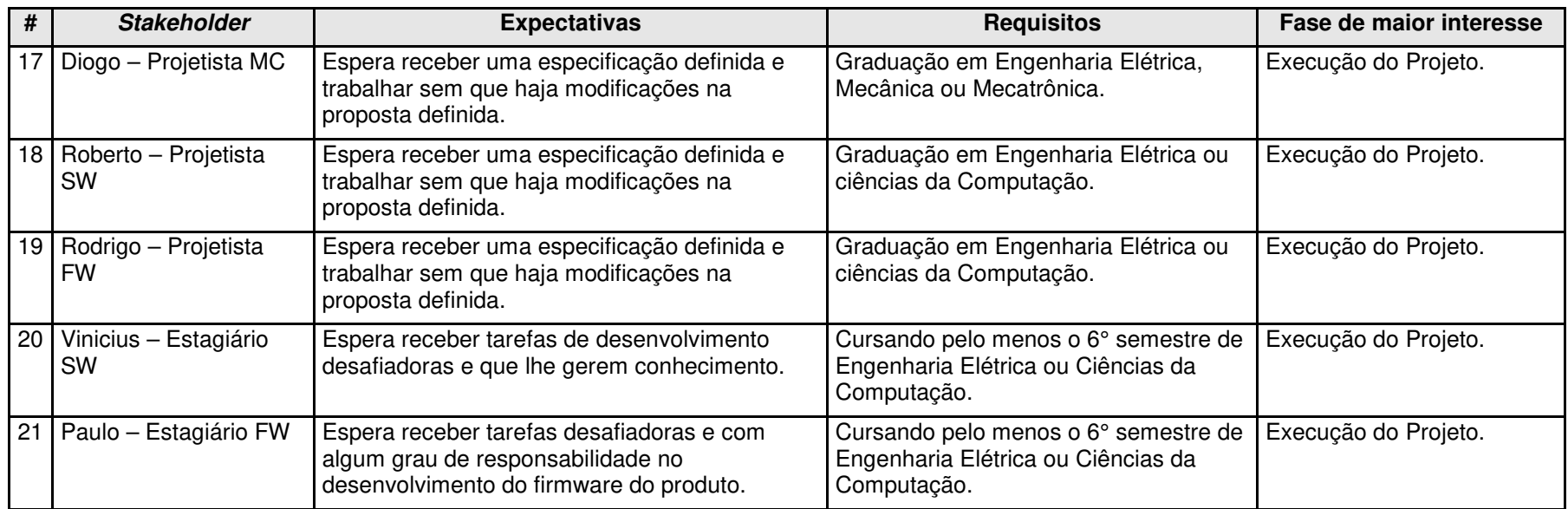

Fonte: Elaborada pelo autor.

### 4.2 PLANEJAMENTO DAS PARTES INTERESSADAS

O planejamento das partes interessadas visa identificar o nível de engajamento durante todo o projeto, com base nas informações de suas expectativas e necessidades.

### **4.2.1 Nível do Engajamento**

A identificação do nível de engajamento de cada um dos stakeholders do projeto é útil para identificar possíveis resistências e apoio na execução do projeto como também para elaboração de um plano de ação para trazer os stakeholders ao nível desejado.

| #  | <b>Stakeholder</b>                   | <b>Não</b><br>informado | <b>Resistente</b> | <b>Neutro</b> | Dá<br>apoio | Lidera |
|----|--------------------------------------|-------------------------|-------------------|---------------|-------------|--------|
| 1  | Gustavo Faria - Diretor              |                         |                   |               |             | A-D    |
| 2  | Adalberto - Diretor                  |                         |                   |               | A-D         |        |
| 3  | Pablo - Gerente financeiro           |                         | A                 | D             |             |        |
| 4  | Leonardo - Gerente de Projeto        |                         |                   |               |             | A-D    |
| 5  | João - Engenheiro Eletricista Sênior |                         |                   |               | A-D         |        |
| 6  | Pedro - Projetista Master            |                         |                   |               | A           | D      |
| 7  | Bruno - Projetista Sênior            |                         |                   | A             | D           |        |
| 8  | Juliano - Projetista Sênior          |                         |                   |               | A           | D      |
| 9  | Carlos - Projetista Pleno            |                         |                   |               | A-D         |        |
| 10 | Jorge - Projetista Junior            |                         |                   |               | $A-D$       |        |
| 11 | Fonseca - Projetista Master          |                         |                   |               | A           | D      |
| 12 | Antonio - Comprador                  |                         |                   | A             | D           |        |
| 13 | Daniel - Projetista Master           |                         | A                 | D             |             |        |
| 14 | Marcio - Analista de suporte pleno   |                         |                   |               | A           | D      |
| 15 | Fabio - Analista comercial Master    |                         | A                 |               |             | D      |
| 16 | Alexandre - Técnico pleno            |                         | A                 |               | D           |        |
| 17 | Diogo - Projetista MC                |                         |                   |               | A-D         |        |
| 18 | Roberto - Projetista SW              |                         |                   |               | A-D         |        |
| 19 | Rodrigo - Projetista FW              | A                       |                   | D             |             |        |
| 20 | Vinicius - Estagiário SW             | A                       |                   | D             |             |        |
| 21 | Paulo - Estagiário FW                | A                       |                   | D             |             |        |

TABELA 5 - NÍVEL DE ENGAJAMENTO

Fonte: Elaborada pelo autor.

Nota: A – atual, D – desejado.

# **4.2.2 Ações de Engajamento**

A tabela 6 mostra a estratégia traçada para fazer com que os stakeholders passem a atingir o nível de engajamento desejado para que a sua colaboração com o projeto seja mais efetiva, buscando atingir as metas propostas pelo plano do projeto.

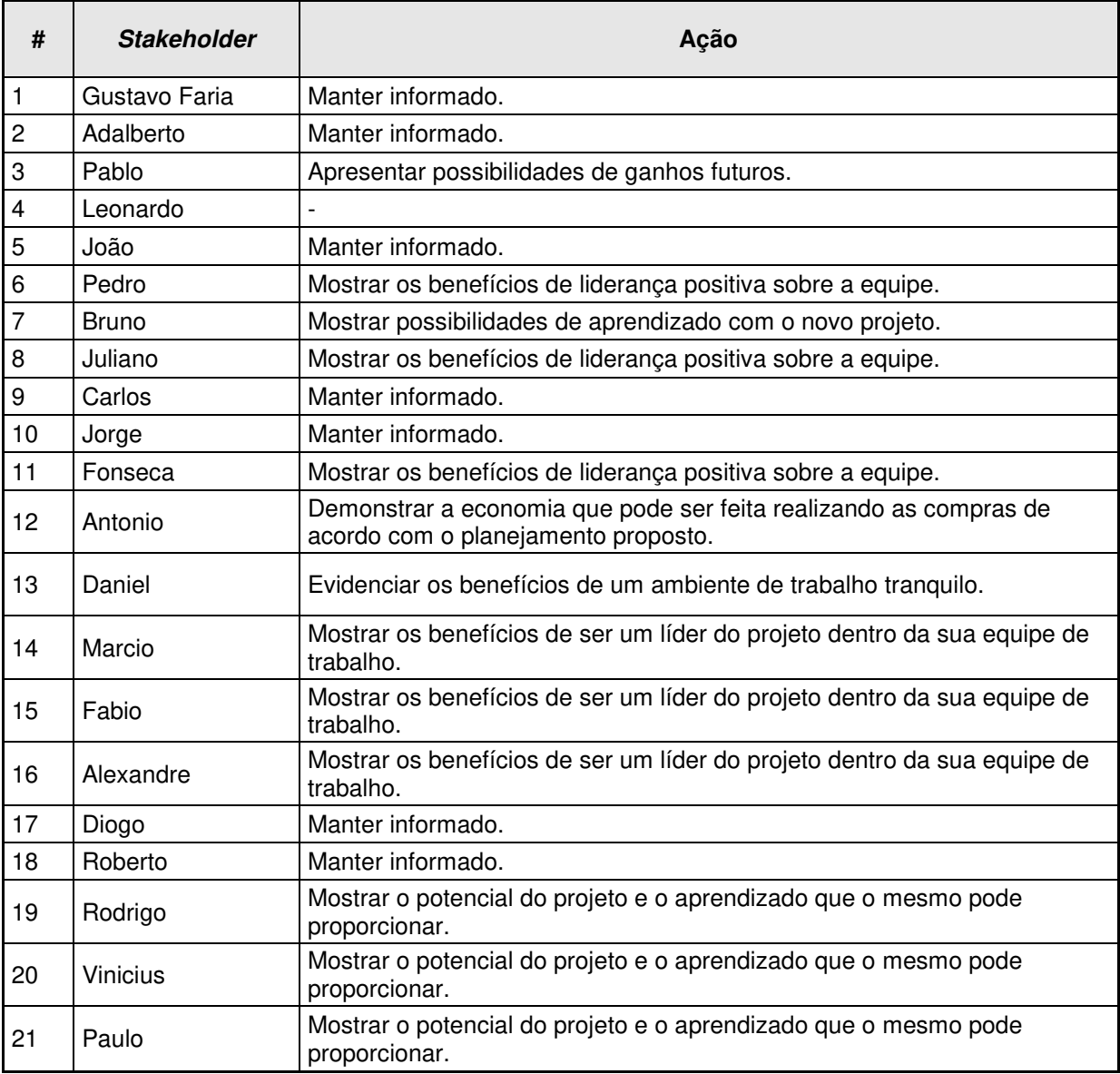

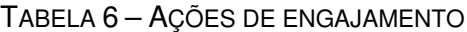

Fonte: Elaborada pelo autor.

### 4.3 GERENCIAMENTO DO ENGAJAMENTO DAS PARTES INTERESSADAS

Ocorrerão reuniões quinzenais entre o gerente do projeto e os responsáveis pelas equipes envolvidas no projeto. Nestas reuniões o engajamento das partes interessadas será avaliado. Quando houver alguma alteração o plano de gerenciamento das partes interessadas do projeto será atualizado.

Também será gerado, sempre que necessário, um relatório de lições aprendidas. Este documento conterá a descrição do problema encontrado, a sua causa, a ação corretiva tomada e uma análise do mesmo.

## **5 GERENCIAMENTO DO ESCOPO**

O gerenciamento do escopo do projeto tratará da verificação de todo o trabalho necessário, em forma de tarefas, para que o objetivo final do projeto seja alcançado.

# 5.1 DECLARAÇÃO DO ESCOPO

A declaração do escopo do projeto é um documento formal que contém as especificações necessárias do projeto.

### **5.1.1 Objetivo do Projeto**

O objetivo deste projeto é desenvolver um produto de altíssima durabilidade e eficiência para o segmento de iluminação em conjunto com um sistema supervisório para monitorar e coletar dados a respeito de cada um dos produtos instalados em campo. O produto poderá ser alimentado tanto 127Vac quanto em 220Vac, 50Hz ou 60 Hz. O sistema supervisório será um software que permitirá ao usuário verificar o status de cada um dos produtos instalados dentro da sua planta. Algumas das informações disponíveis a respeito do produto são: status de funcionamento (refletor queimado), temperatura de operação, número de horas ligado, data da instalação, número de série do produto entre outros itens. Além disso, o sistema supervisório ainda permite ao usuário inserir um desenho de sua planta contendo a localização de cada um dos refletores para facilitar a localização dos mesmos.

### **5.1.2 Justificativa**

Com o objetivo de ampliar o faturamento, atingir novos clientes, participar de licitações públicas e atender aos editais de grandes empresas privadas a ForControls optou por desenvolver uma luminária de LED com um sistema supervisório que irá coletar informações a respeito do funcionamento de cada um dos produtos instalados em campo. O planejamento e controle do projeto visam evidenciar cada etapa necessária para o desenvolvimento do produto assim como as diversas entregas que devem ocorrer no desenrolar do projeto fazendo com que equipes distintas possam executar suas atividades de forma ágil.

### **5.1.3 Descrição do Escopo do Produto**

- Execução dos projetos de hardware e firmware para o refletor.
- Desenvolvimento do software de supervisão do produto.
- Fabricação de protótipos e validação do projeto.
- Treinamento para as áreas de suporte e comercial.
- Plano de gerenciamento e controle da execução do projeto.
- Obtenção da certificação do produto de acordo com a norma IEC 61347-2-13 e IEC 60950.

### **5.1.4 Descrição do Escopo do Projeto**

O projeto foi dividido em oito etapas para obter o produto desejado. As etapas do projeto e as suas subdivisões podem ser visualizados na EAP (Estrutura Analítica do Projeto) do projeto.

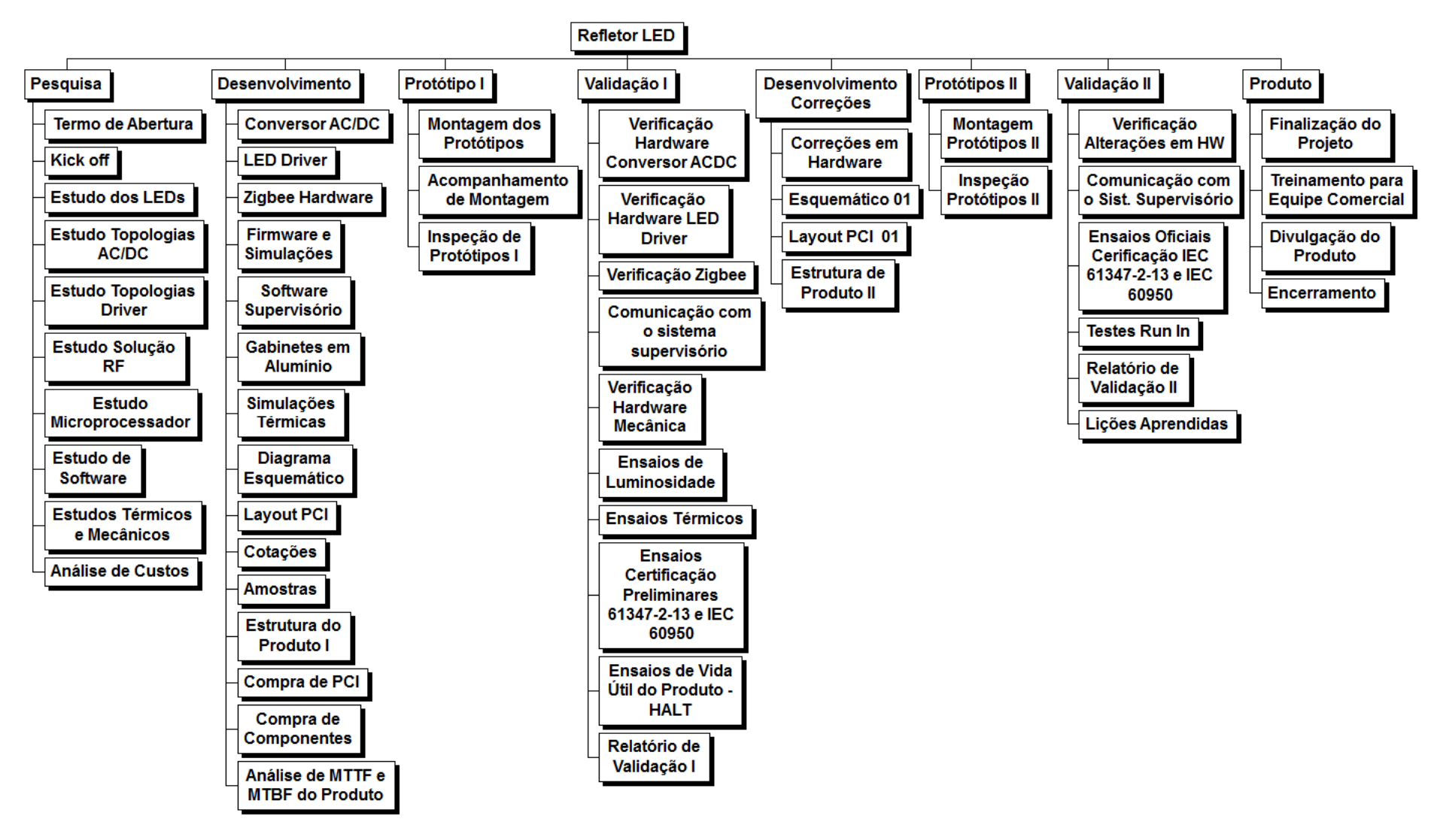

**FIGURA 1 - <sup>E</sup>STRUTURA ANALÍTICA DO PROJETO (EAP)** 

Fonte: Elaborada pelo autor

# **5.1.5 Dicionário da EAP**

O dicionário da EAP descreve de forma sucinta cada uma das tarefas relacionadas na estrutura analítica do projeto. A próxima tabela mostra o dicionário da EAP do projeto.

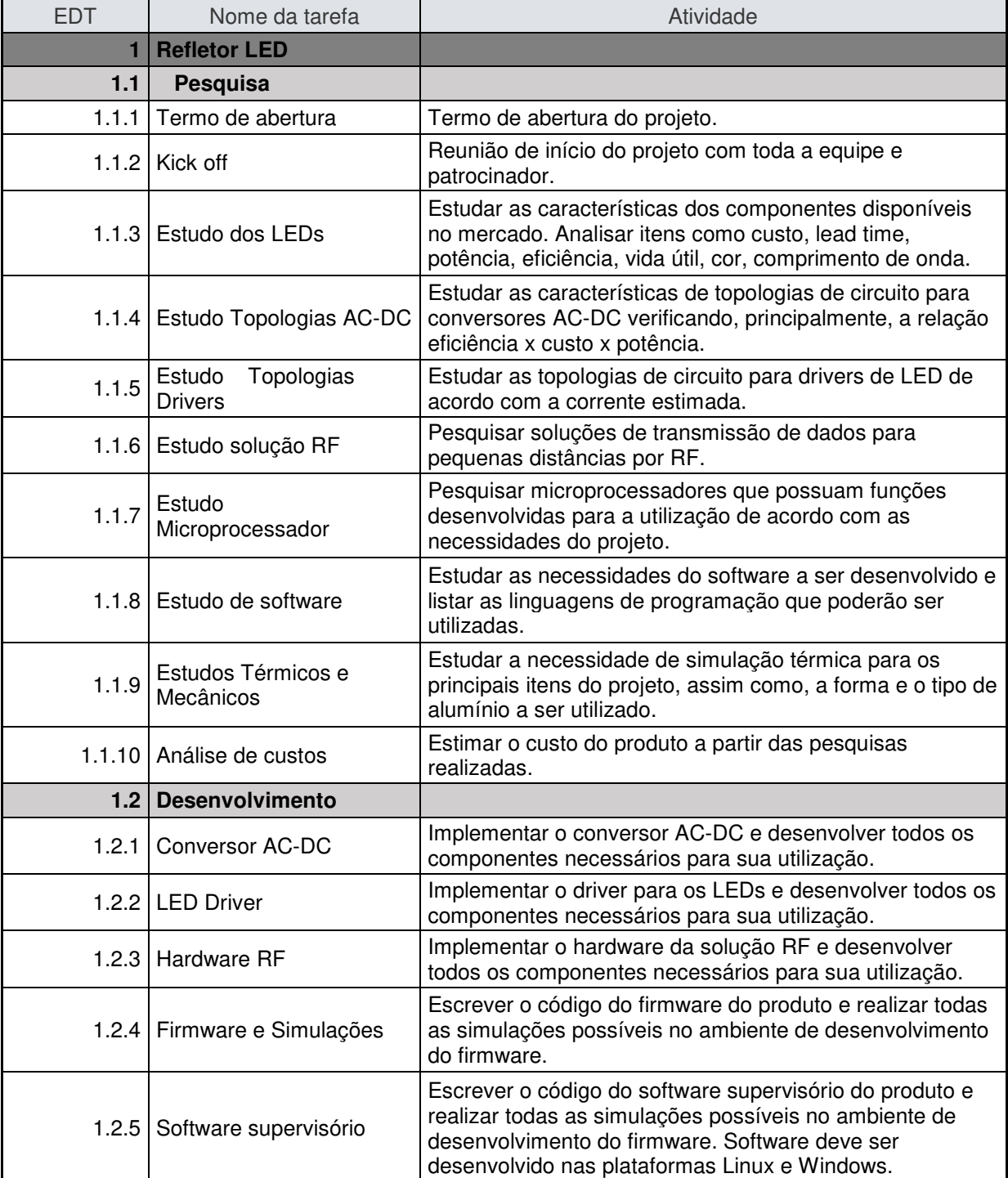

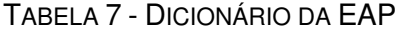

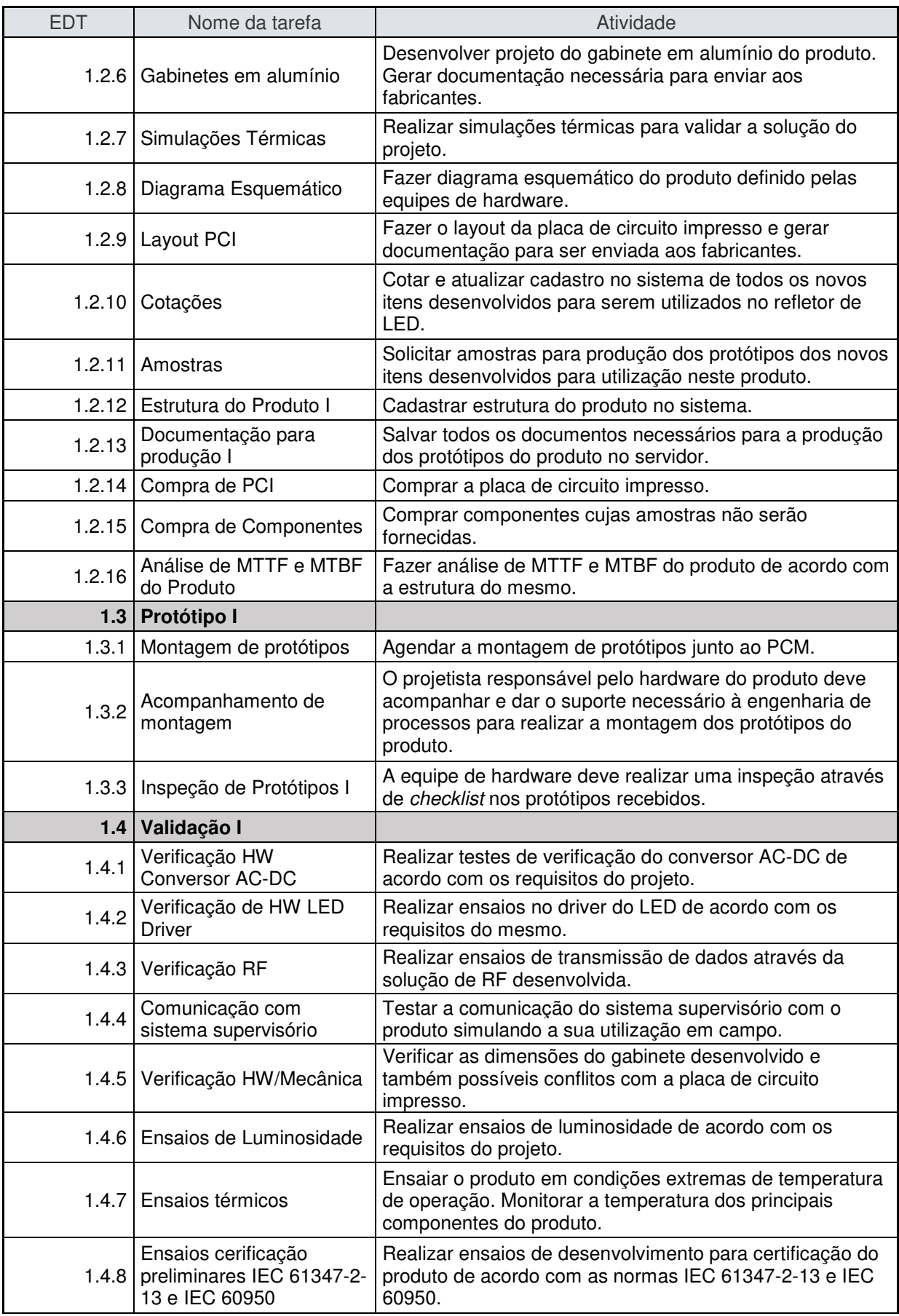

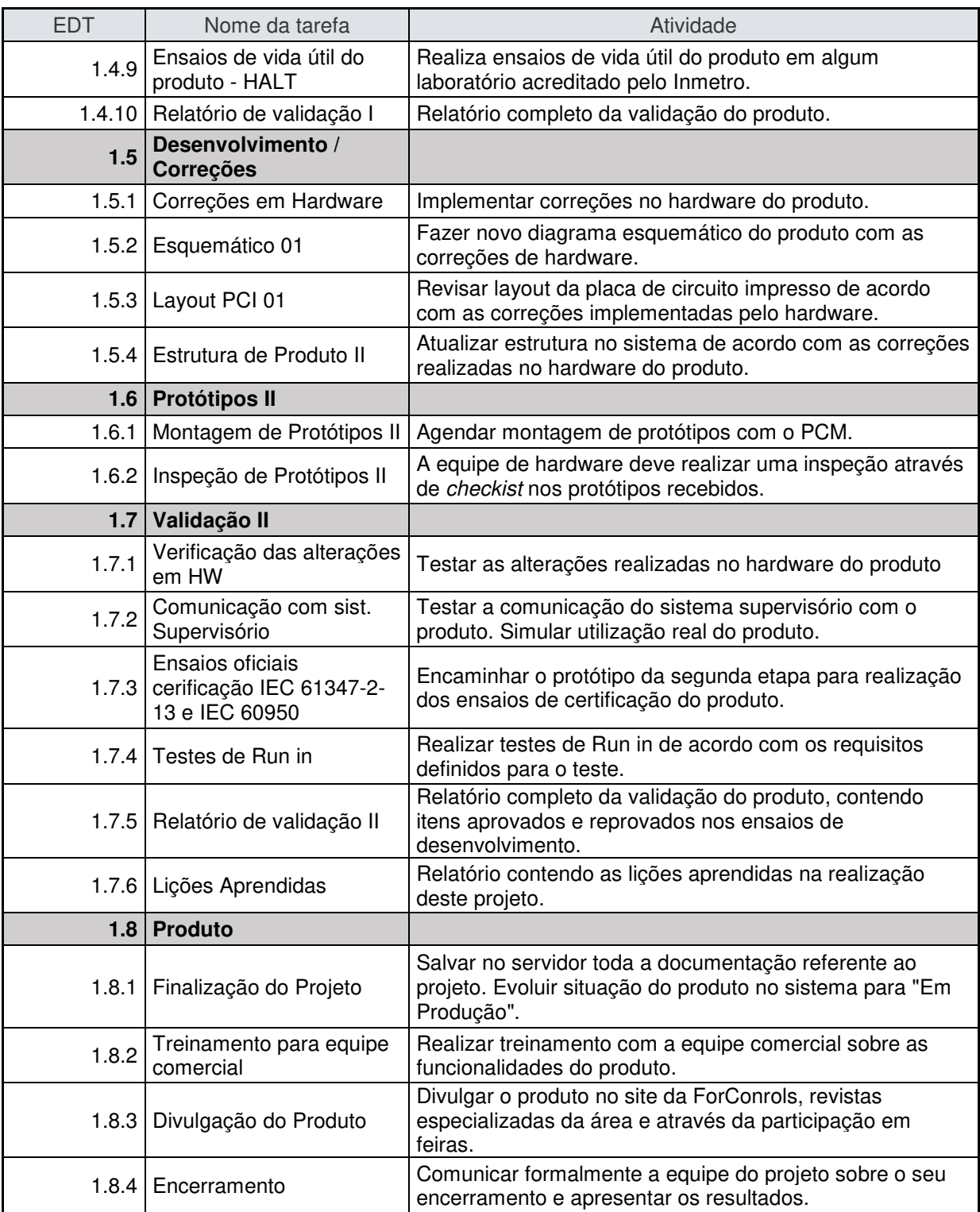

Fonte: Elaborada pelo autor.

### **5.1.6 Entregas**

 A tabela 8 mostra os itens que são entregáveis no projeto. Cada um dos itens exibidos nesta tabela na forma de relatório ou registro no sistema (ERP) da empresa. Estes itens serão utilizados como indicadores para monitorar o desempenho do projeto.

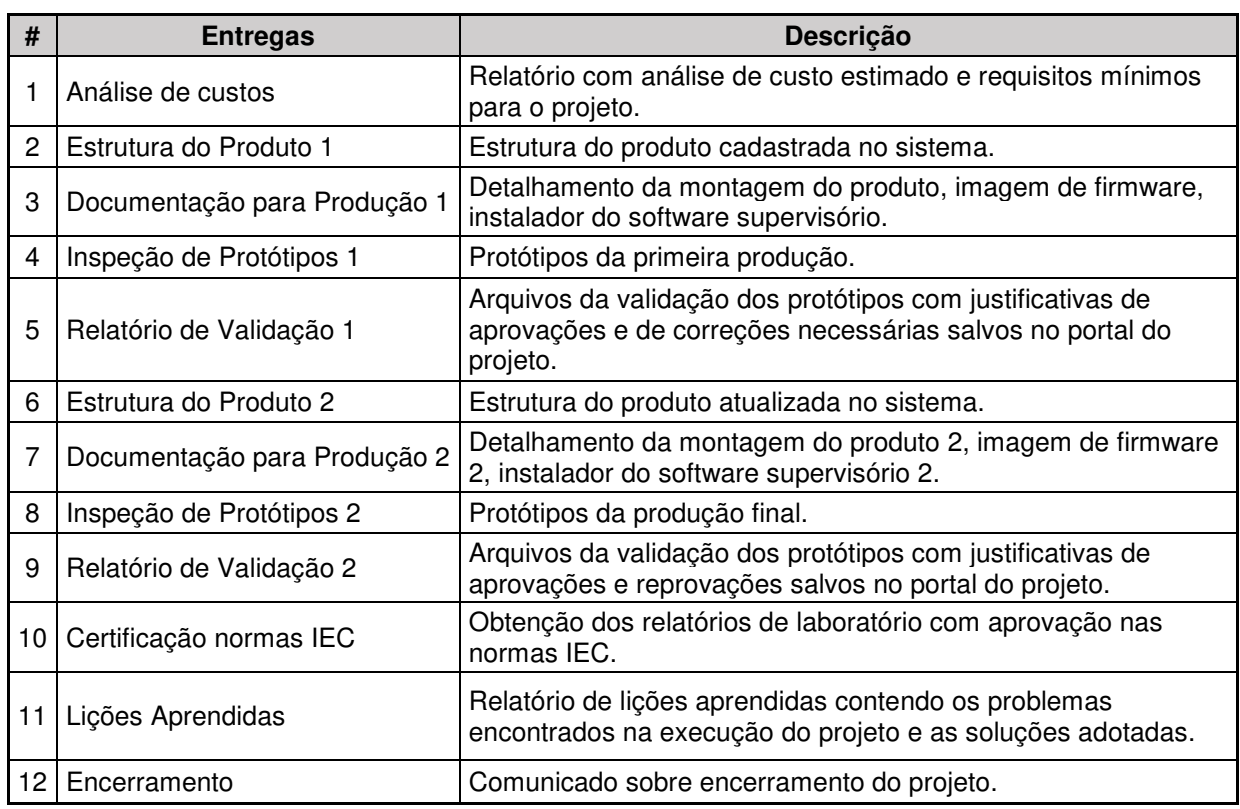

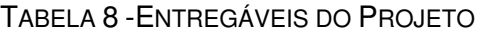

Fonte: Elaborada pelo autor.

### **5.1.7 Fora do escopo**

Este item tem por objetivo deixar claro e registrado itens que não serão realizados neste projeto. Os itens citados a seguir não estão previstos no escopo deste projeto e por esta razão não serão executados durante a realização do mesmo.

O projeto irá desenvolver um único produto, não prevendo possíveis variações para a criação de produtos semelhantes.

O projeto não irá desenvolver novas metodologias para garantir a qualidade do mesmo.

### **6 GERENCIAMENTO DO TEMPO**

O gerenciamento do tempo aborda os processos necessários para que a conclusão do projeto ocorra dentro do prazo estimado.

### 6.1 PLANO DE GERENCIAMENTO DO TEMPO

O plano de gerenciamento do tempo estabelece os procedimentos e documentos necessários para a execução e controle do cronograma do projeto.

### **6.1.1 Descrição dos Processos de Gerenciamento de Tempo**

O tempo estimado para cada uma das atividades do projeto foi determinado através dos requisitos do projeto e de opinião especializada. Depois, os recursos foram alocados nas tarefas de acordo com a especialidade de cada um e por fim definiu-se o sequenciamento de cada uma das atividades. Diante disso, criou-se uma linha de base para fixar as datas de cada atividade e entrega do projeto.

Será possível verificar o desempenho do tempo do projeto através das datas das entregas (marcos) definidas no cronograma do projeto.

### **6.1.2 Buffer de Tempo**

Será previsto um buffer de tempo ao fim do projeto afim de evitar que possíveis atrasos na execução de determinadas tarefas causem um atraso na entrega do projeto.

O tempo destinado ao buffer será de aproximadamente trinta dias.

### **6.1.3 Controle e Mudanças no Plano de Gerenciamento de tempo**

O controle e as mudanças no plano de gerenciamento de tempo são responsabilidade do gerente do projeto. As mudanças no plano de gerenciamento de tempo devem ser realizadas semanalmente, caso sejam necessárias. Alterações que desviem o prazo do projeto em 5%, para mais ou para menos, devem ser comunicadas ao patrocinador.

O cronograma do projeto deverá estar disponível no diretório do projeto, no servidor. Também devem ser estabelecidas as permissões de acesso a este diretório. Caso existam alterações no cronograma as novas versões também devem ser salvas no mesmo diretório. Também é recomendado a utilização de um arquivo de texto, no mesmo diretório, contendo as justificativas das mudanças no plano de gerenciamento de tempo do projeto.

### **6.1.4 Cronograma**

A tabela 9 mostra o cronograma do projeto.

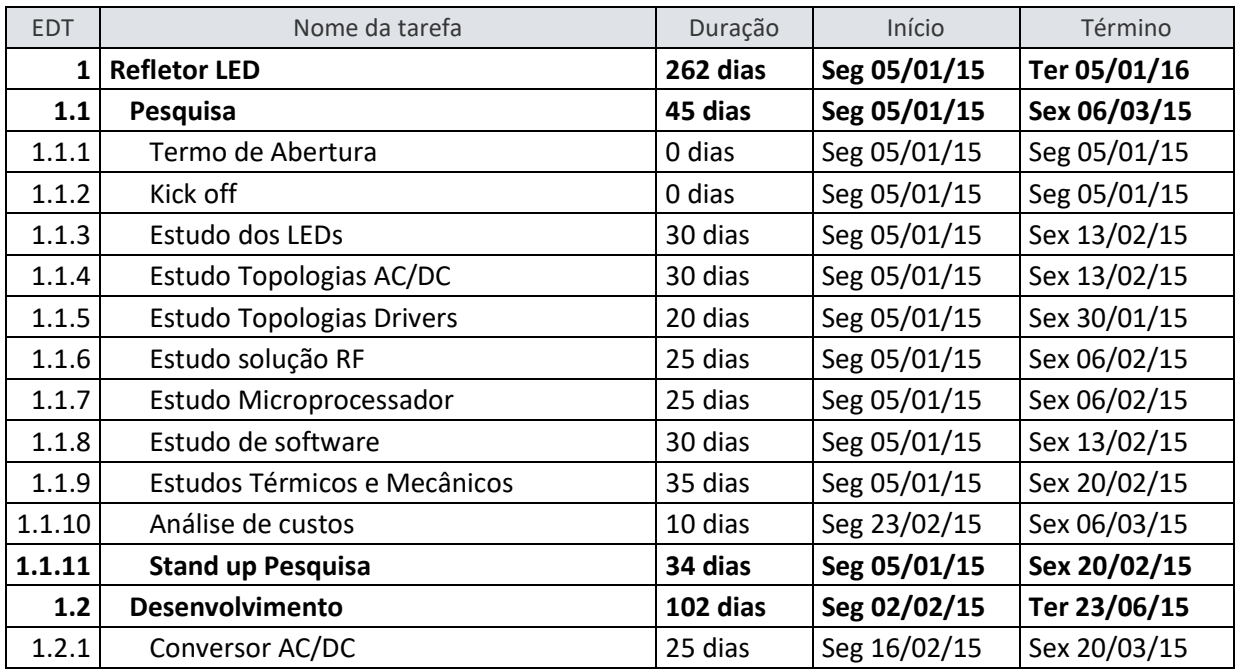

#### TABELA 9 – CRONOGRAMA

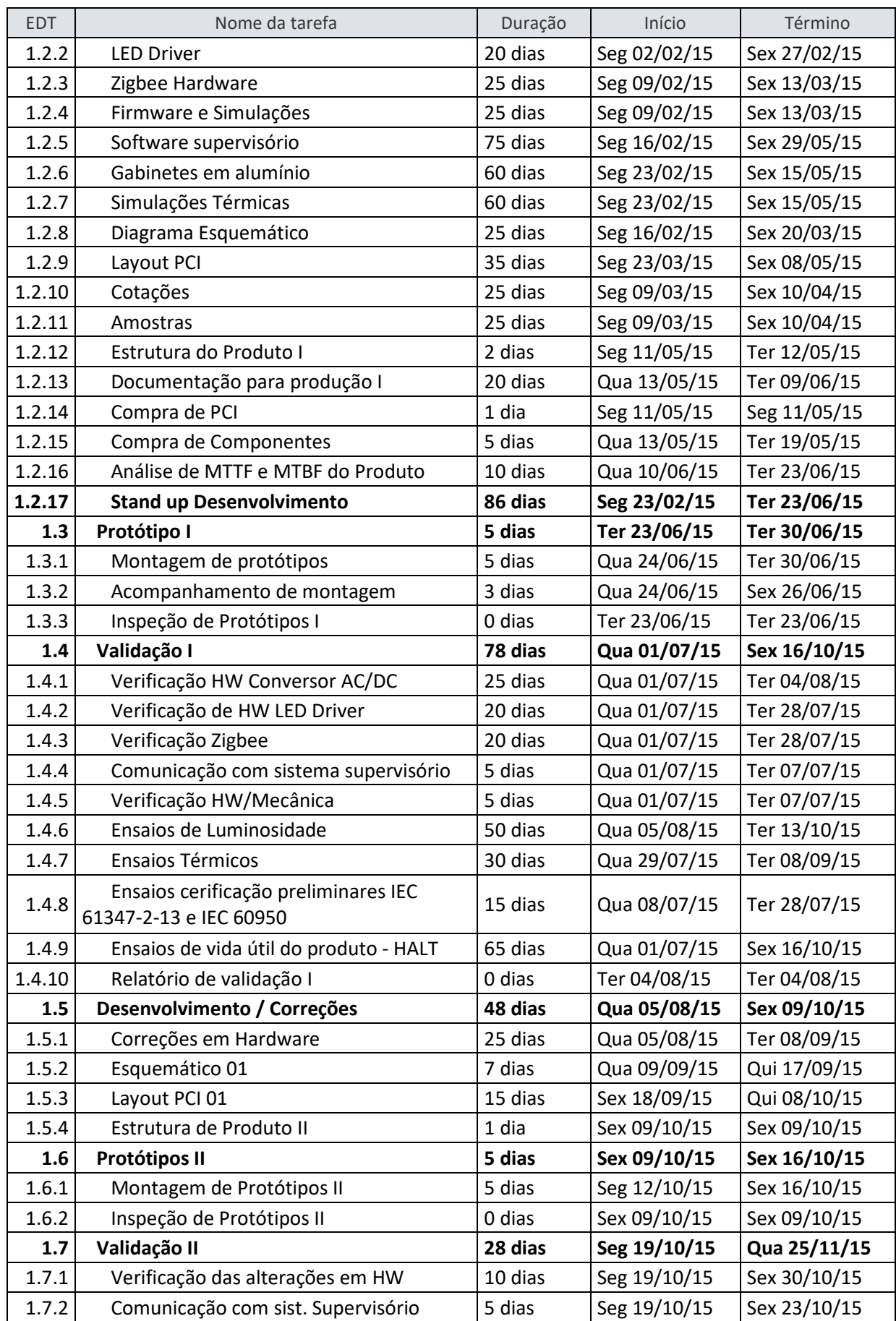
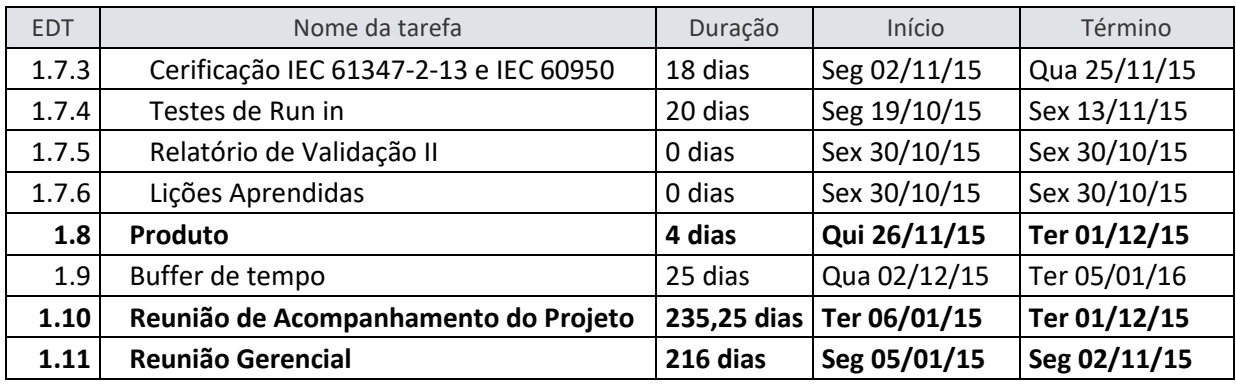

#### **6.1.5 Marcos**

Marcos ou milestones podem ser identificados no cronograma como tarefas com duração de zero dias. Os marcos são eventos significativos dentro do projeto, seu objetivo é fazer uma verificação detalhada do andamento do projeto.

| <b>EDT</b> | Nome da tarefa                  | Duração | Início       | Término      |
|------------|---------------------------------|---------|--------------|--------------|
|            | 1.1.1 Termo de Abertura         | 0 dias  | Seg 05/01/15 | Seg 05/01/15 |
|            | $1.1.2$ Kick off                | 0 dias  | Seg 05/01/15 | Seg 05/01/15 |
| 1.3.3      | Inspeção de Protótipos I        | 0 dias  | Ter 23/06/15 | Ter 23/06/15 |
|            | 1.4.10 Relatório de validação I | 0 dias  | Ter 04/08/15 | Ter 04/08/15 |
|            | 1.6.2 Inspeção de Protótipos II | 0 dias  | Sex 09/10/15 | Sex 09/10/15 |
|            | 1.7.5 Relatório de Validação II | 0 dias  | Sex 30/10/15 | Sex 30/10/15 |
|            | 1.7.6 Lições Aprendidas         | 0 dias  | Sex 30/10/15 | Sex 30/10/15 |
|            | 1.8.4 Encerramento              | 0 dias  | Ter 01/12/15 | Ter 01/12/15 |

TABELA 10 - MARCOS DO PROJETO

Fonte: Elaborada pelo autor.

#### **6.1.6 Caminho Crítico**

O caminho crítico mostra as tarefas que impactam diretamente no prazo final do projeto. Qualquer atraso em qualquer uma das tarefas destacadas em vermelho implicará em um aumento do prazo de execução do projeto. A figura 2 mostra o caminho crítico do projeto.

|              |            |                                     |          | Refletor LED impressão                                                                                                    |
|--------------|------------|-------------------------------------|----------|----------------------------------------------------------------------------------------------------|
| ld           | EDT<br>A   | Nome da tarefa                      | Duração  | 01 Janeiro<br>01 Maio<br>01 Julho<br>ovembro<br>01 Marco<br>01 Setembro<br>01 Novembro 01 Janeiro<br>01<br>23/11 21/12 18/01 15/02 15/03 12/04 10/05 07/06 05/07 02/08 30/08 27/09 25/10 22/11 20/12 17/01 14/02 |
| 1            |            | 1 Refletor LED                      | 262 dias | 0%                                                                                                    |
| $\mathbf{2}$ | 1.1        | Pesquisa                            | 45 dias  | 0%                                                                                                    |
| з            | 1.1.1      | Termo de Abertura                   | 0 dias   | $\bullet$ 05/01                                                                                                    |
| 4            | 1.1.2      | Kick off                            | 0 dias   | $+ 05/01$                                                                                                    |
| 5            | 1.1.3      | Estudo dos LEDs                     | 30 dias  | $-0%$                                                                                                    |
| 6            | 1.1.4      | Estudo Topologias AC/DC             | 30 dias  | 0%                                                                                                    |
| 7            | 1.1.5      | Estudo Topologias Drivers           | 20 dias  | 0%<br>$-$                                                                                                    |
| 8            | 1.1.6      | Estudo solução RF                   | 25 dias  | 0%                                                                                                    |
| 9            | 1.1.7      | Estudo Micropocessador              | 25 dias  | 0%                                                                                                    |
| 10           | 1.1.8      | Estudo de software                  | 30 dias  | 0%                                                                                                    |
| 11           | 1.1.9      | Estudos Térmicos e Mecânic: 35 dias |          | 0%                                                                                                    |
| 12           | 1.1.10     | Análise de custos                   | 10 dias  | 0%                                                                                                    |
| 13           | C1.1.11    | <b>Stand up Pesquisa</b>            | 34 dias  |                                                                                                    |
| 61           | 1.2        | <b>Desenvolvimento</b>              | 102 dias | 0%                                                                                                    |
| 62           | 1.2.1      | Conversor AC/DC                     | 25 dias  | 0%                                                                                                    |
| 63           | 1.2.2      | <b>LED Driver</b>                   | 20 dias  |                                                                                                    |
| 64           | 1.2.3      | Zigbee Hardware                     | 25 dias  | 0%                                                                                                    |
| 65           | 1.2.4      | Firmware e Simulações               | 25 dias  | 0%                                                                                                    |
| 66           | 1.2.5      | Software supervisório               | 75 dias  | 0%                                                                                                    |
| 67           | 1.2.6      | Gabinetes em alumínio               | 60 dias  |                                                                                                    |
| 68           | 1.2.7      | Simulações Térmicas                 | 60 dias  | 0%                                                                                                    |
| 69           | 1.2.8      | Diagrama Esquemático                | 25 dias  | 0%                                                                                                    |
| 70           | 1.2.9      | Layout PCI                          | 35 dias  | 0%                                                                                                    |
| 71           | 1.2.10     | Cotações                            | 25 dias  | 0%                                                                                                    |
| 72           | 1.2.11     | Amostras                            | 25 dias  | 0%                                                                                                    |
| 73           | 1.2.12     | Estrutura do Produto I              | 2 dias   | 0%                                                                                                    |
| 74           | 1.2.13     | Documentação para produçã 20 dias   |          | 0%                                                                                                    |
| 75           | 1.2.14     | Compra de PCI                       | 1 dia    | 0%                                                                                                    |
| 76           | 1.2.15     | Compra de Componentes               | 5 dias   | $-0\%$                                                                                                    |
| 77           | 1.2.16     | Análise de MTTF e MTBF do I 10 dias |          | 0%                                                                                                    |
| 78           | $C$ 1.2.17 | Stand up Desenvolvimento 86 dias    |          | the way and who was way was well with the way was well were                                                                                                    |
| 166          | 1.3        | Protótipo I                         | 5 dias   | 0%                                                                                                    |
| 167          | 1.3.1      | Montagem de protótipos              | 5 dias   | 0%<br>in 1                                                                                                    |

FIGURA 2 - <sup>C</sup>AMINHO CRÍTICO NA EAP

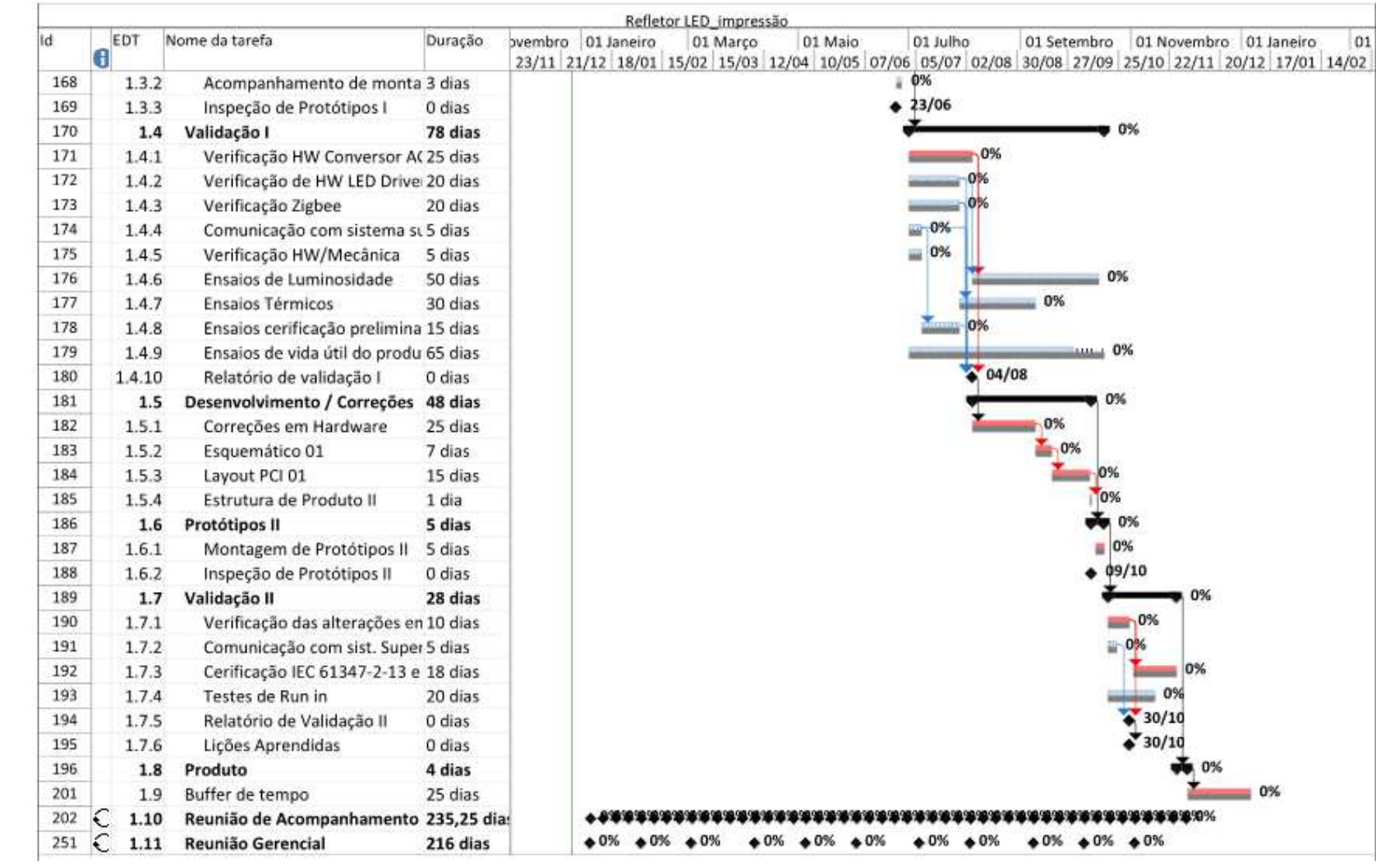

# 6.2 ADMINISTRAÇÃO DO PLANO DE GERENCIAMENTO DO TEMPO

O gerenciamento do tempo será realizado semanalmente através dos relatórios gerados pelo MS-Project. Cada um dos membros da equipe de projeto deverá relatar o status das tarefas que estão realizando no software Rally, no máximo a cada três dias. O gerente de projeto é responsável por consolidar as informações do Rally e atualizar o MS-Project.

### **7 GERENCIAMENTO DOS RECURSOS**

O gerenciamento dos recursos mostra os processos que organizam e gerenciam a equipe do projeto.

#### 7.1 RECURSOS HUMANOS

Os recursos humanos utilizados neste projeto serão colaboradores do quadro funcional já existente na empresa. Ao término dos projetos em que cada um dos colaboradores está envolvido, e de acordo com o cronograma, os mesmos serão deslocados para o projeto proposto.

O horário de trabalho de toda a equipe do projeto é flexível. Estima-se que cada colaborador trabalhará oito horas por dia, porém não há a necessidade de que um horário fixo de trabalho seja cumprido. Recomenda-se que a reuniões sejam agendadas previamente para que todos os envolvidos possam participar sem que haja incompatibilidade de horários.

### 7.2 ALOCAÇÃO FINANCEIRA

A alocação financeira para o gerenciamento de recursos está prevista no plano de gerenciamento de custos do projeto. Qualquer alteração relacionada a substituição de colaboradores e alteração nos benefícios recebidos por qualquer colaborador, que gerem acréscimos nos valores do orçamento destinado ao gerenciamento de recursos, deverá ser comunicado e aprovado pelo sponsor do projeto.

#### 7.3 TREINAMENTO

Os recursos humanos disponibilizados para este projeto possuem total conhecimento a respeito do desenvolvimento de suas atividades.

Serão realizados treinamentos com a equipe comercial e equipe de suporte a respeito das funcionalidades do produto do projeto, de acordo com as datas estabelecidas no cronograma do projeto.

### 7.4 AVALIAÇÃO DE DESEMPENHO

O desempenho de cada um dos membros da equipe será avaliado de acordo com a política de avaliação da ForControls. O valor da avaliação varia entre zero e dez, onde 30% do valor corresponde às metas da equipe e 70% corresponde à avaliação individual. Abaixo segue a descrição dos itens avaliados:

- Complexidade: Complexidade das atividades em que o colaborador está envolvido de acordo com o que é esperado do mesmo, de acordo com sua experiência, conhecimento e tempo que está na empresa. Salvar documentos do projeto nos locais adequados no servidor.
- Comprometimento: Será avaliado o cumprimento de datas nas entregas programadas, esforço empregado para solucionar problemas da equipe e o envolvimento com o projeto como um todo.
- Liderança: Será avaliado se as atitudes do colaborador são construtivas para a equipe, se influencia positivamente a equipe e se possui alguma liderança técnica ou nata sobre os membros da equipe.
- Solução de problemas: Tempo empregado na solução de problemas relativos à sua atividade e aos problemas da equipe. Qualidade e funcionalidade das soluções propostas.
- Comunicação: Forma de expressar ao demais, geração de documentos do projeto de forma clara, organizada e concisa.

A frequência de avaliação de desempenho ocorrerá a cada seis meses.

## 7.5 BONIFICAÇÃO

A bonificação será realizada de acordo com a política da ForControls. O valor da nota obtida na avaliação de desempenho representa um percentual que o colaborador pode ganhar sobre a quantia de dois a cinco salários (do seu salário), de acordo com as metas de faturamento da empresa.

### 7.6 SUBSTITUIÇÃO DE COLABORADORES DA EQUIPE E NOVOS RECURSOS

O gerente do projeto em conjunto com os responsáveis os responsáveis de cada uma das áreas do projeto (hardware, firmware e software) terão autoridade sobre o gerenciamento dos recursos do projeto. A alocação dos recursos deverá ser realizada pelos responsáveis das áreas de tecnologia e a avaliação de desempenho será realizada pelo gerente do projeto. Novas contratações e desligamentos também poderão ser realizadas pelos responsáveis e pelo gerente do projeto, contudo, neste caso, o sponsor deverá ser informado e poderá intervir caso julgue necessário.

# 7.7 ORGANOGRAMA

A hierarquia do projeto é representada pelo organograma abaixo:

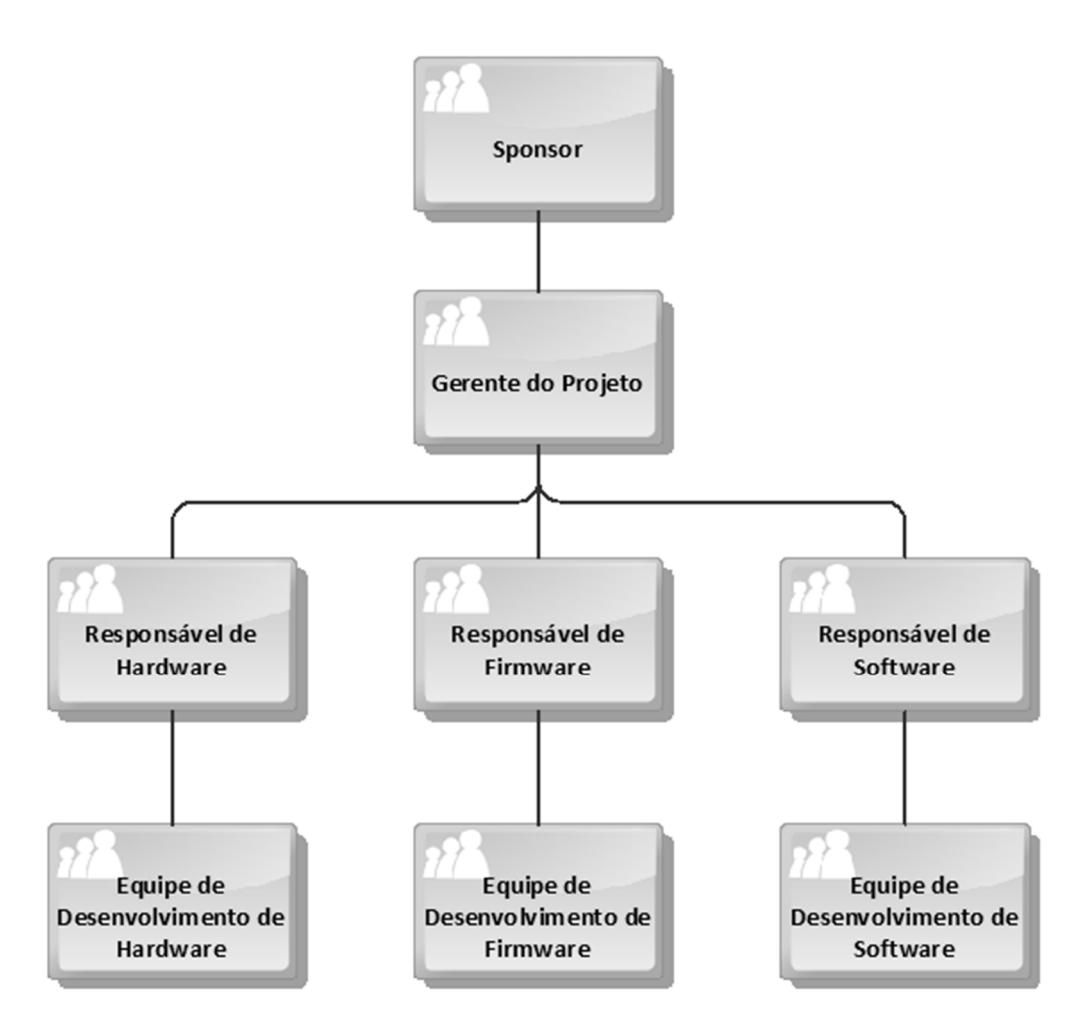

**FIGURA 3 - ORGANOGRAMA DO PROJETO**

### 7.8 LISTA DE RECURSOS HUMANOS

A lista dos recursos humanos envolvidos no projeto informa os meios possíveis para entrar em contato com os membros da equipe do projeto.

| <b>Nome</b>      | <b>Função</b>            | <b>Telefone</b> | e-mail, ramal, Skype.        |
|------------------|--------------------------|-----------------|------------------------------|
| Gustavo<br>Faria | <b>Diretor Comercial</b> | 51 8181-0002    | gustavo@forcontrols.com.br   |
| Adalberto        | Diretor geral            | 51 8181-0001    | adalberto@forcontrols.com.br |
| Pablo            | Gerente financeiro       | 51 8181-0003    | pablo@forcontrols.com.br     |
| Leonardo         | Gerente de Projeto       | 51 8181-0005    | leonardo@forcontrols.com.br  |
| João             | Responsável de Hardware  | 51 8181-0004    | joao@forcontrols.com.br      |

TABELA 11 - CONTATO DOS MEMBROS DA EQUIPE DO PROJETO

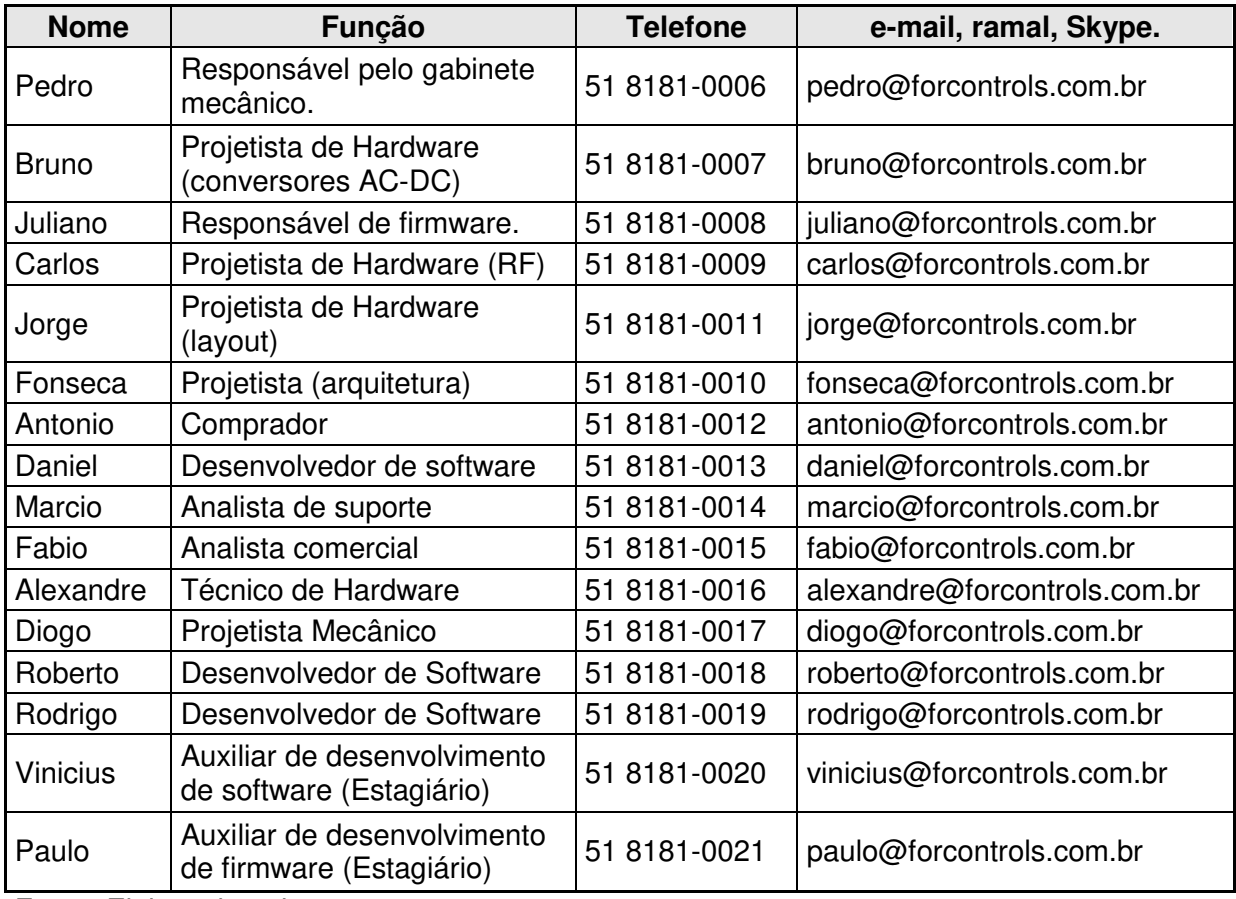

# 7.9 MATRIZ RACI DE RESPOSANILIDADES

A matriz RACI tem o objetivo de relacionar a responsabilidade de cada membro da equipe do projeto ou de uma equipe do projeto de acordo com cada uma das tarefas a serem executadas no projeto. A tabela 12 mostra a matriz RACI do projeto.

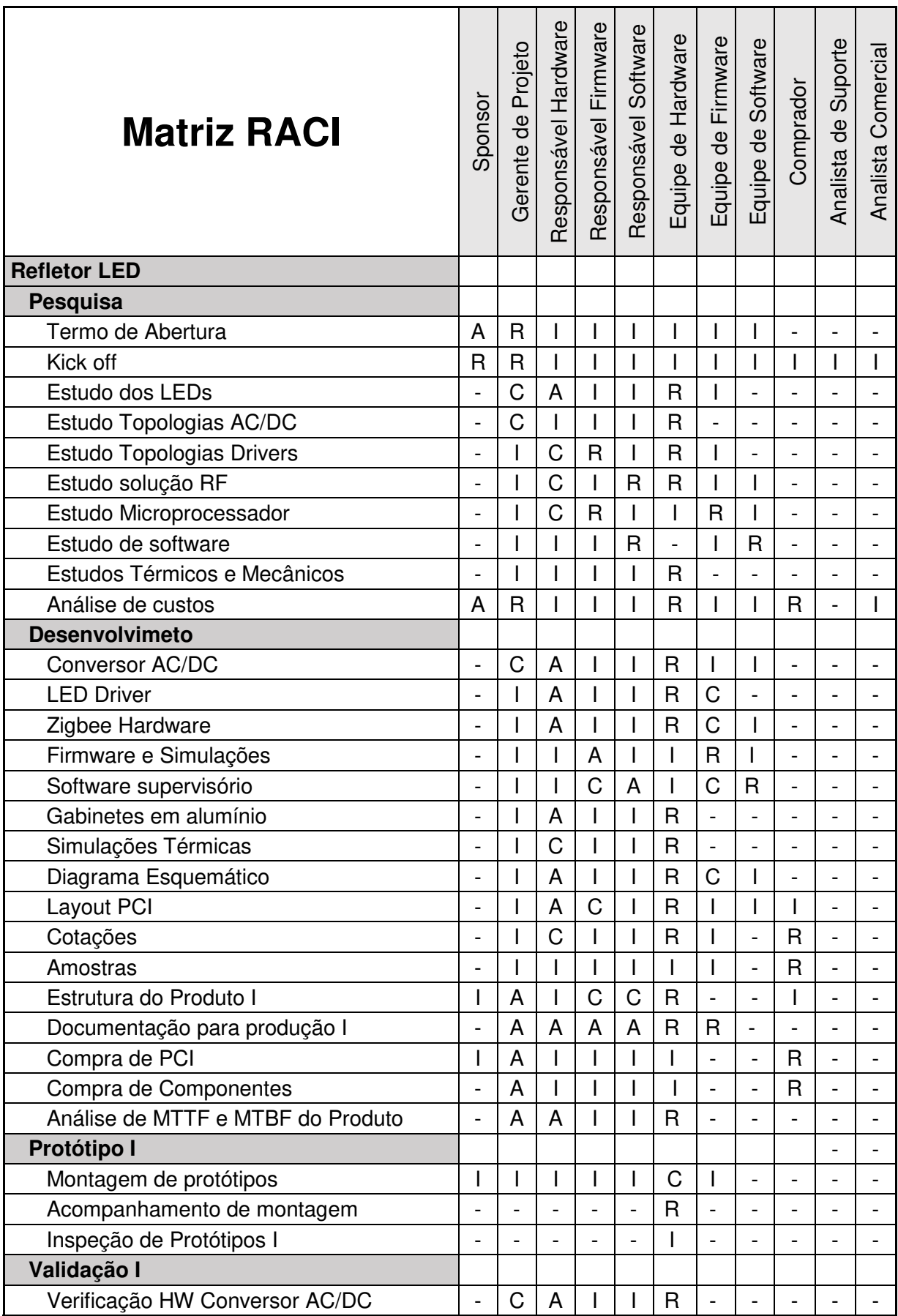

TABELA 12 –MATRIZ RACI DE RESPONSABILIDADES

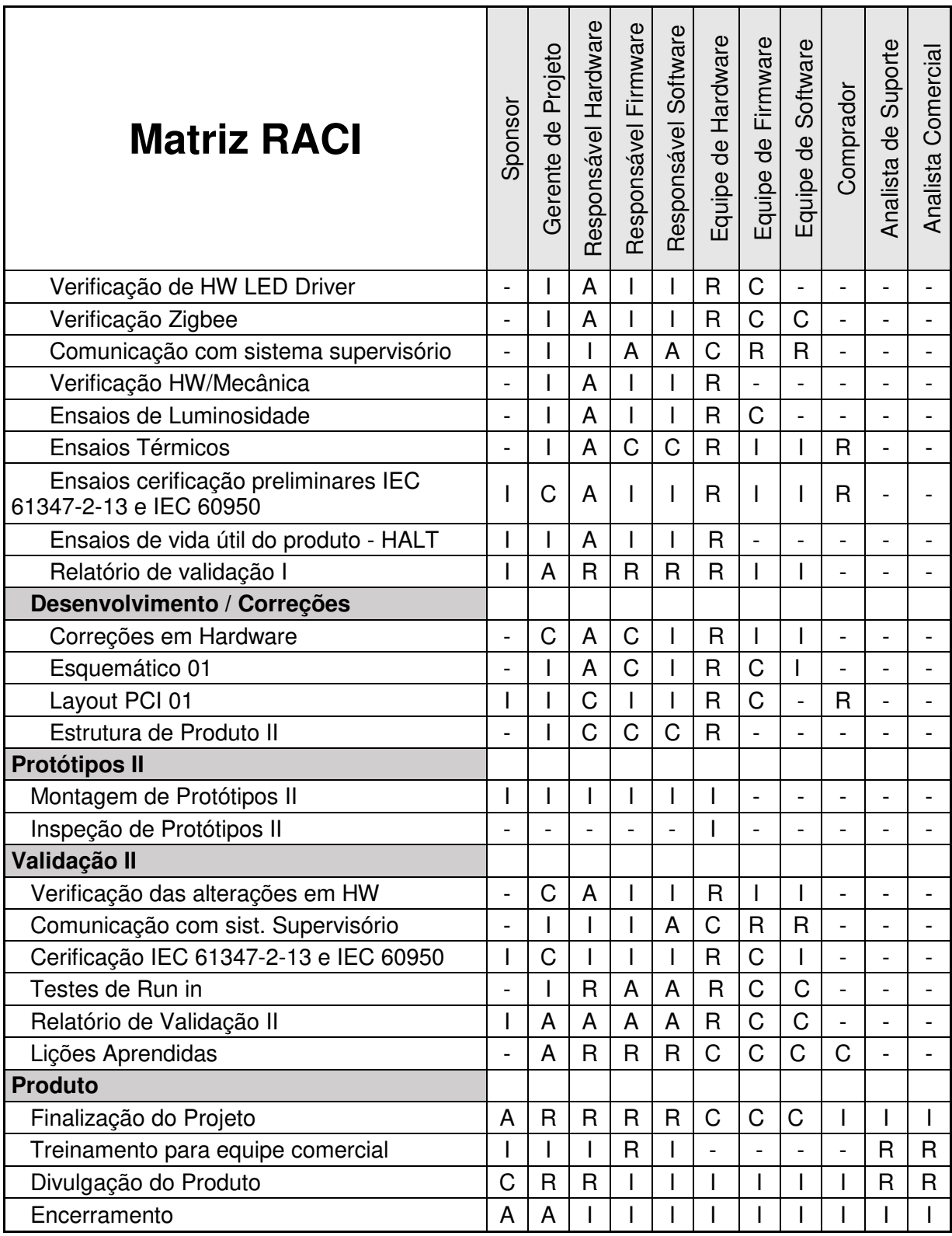

Nota: R – responsável; A – Aprovador; C – Consultado; I – Informado.

#### **8 GERENCIAMENTO DE CUSTOS**

O gerenciamento de custos trata dos processos de estimativas, orçamentos e controle dos custos do projeto.

#### 8.1 PLANO DE GERENCIAMENTO DE CUSTOS

O plano de gerenciamento dos custos estabelece os documentos e procedimentos para a realização da gestão e do controle das despesas do projeto.

#### **8.1.1 Descrição dos Processos de Gerenciamento de Custos**

O plano de gerenciamento de custos do projeto Refletor de LED tem por objetivo detalhar os custos envolvidos com hora homem, custos envolvidos com a certificação e a produção do produto do projeto. As estimativas de custo foram elaboradas em Reais (R\$).

O desempenho de custos será avaliado através do valor agregado para cada um dos pacotes de trabalho envolvido no projeto, onde será verificado o quanto deveria ter sido realizado e o que realizou-se de acordo com o tempo estimado para cada pacote de trabalho.

Por se tratar de um projeto de pesquisa e desenvolvimento, onde pode haver geração de conhecimento para a empresa e ajustes em relação ao projeto original, a variação máxima aceita nos custos do projeto é de 15%.

#### **8.1.2 Reservas**

A reserva financeira estimada para o projeto foi baseada na análise de riscos do mesmo. Através da análise da probabilidade x impacto foi obtido o valor de R\$ 63.050,00, 15% do valor total do projeto. Este valor é destinado a reserva de contingência do projeto.

- o Reserva de Contingência: A reserva de contingência corresponde a 70% do valor total da reserva financeira do projeto. O Gerente de projeto pode utilizar esta reserva quando for necessário, porém o sponsor do projeto deverá ser comunicado sobre a utilização da reserva.
- o Reserva de Gerencial: A reserva gerencial é de 30% do total da reserva financeira do projeto. Com isso, o valor da reserva gerencial é de R\$ 18.915,00. A Utilização da reserva gerencial, se necessária, deverá ser aprovada pelo sponsor do projeto.

#### **8.1.3 Controle e Desempenho**

O controle de desempenho do projeto será realizado através do MS Project. Semanalmente ocorrerá o acompanhamento das tarefas executadas pela equipe do projeto. Através do apontamento do percentual concluído de cada um dos pacotes de trabalho será possível verificar o desempenho de custos do projeto, comparando o estimado com realizado. O apontamento poderá ser de 0%, 25%, 50%, 75%e 100%, de acordo com estimativa do responsável pela execução da tarefa. O desempenho de custos deverá ser apresentado nas reuniões gerenciais.

## **8.1.4 Estimativa e Custos**

A estimativa de custos do projeto foi dividida em custos unitários, estimativas por recursos e estimativa por tarefa.

### **8.1.5 Custos Unitários**

Os custos unitários apresentam o valor da hora homem de cada um dos colaboradores da equipe do projeto. Também são apresentados os custos envolvidos com laboratórios e produção de protótipos.

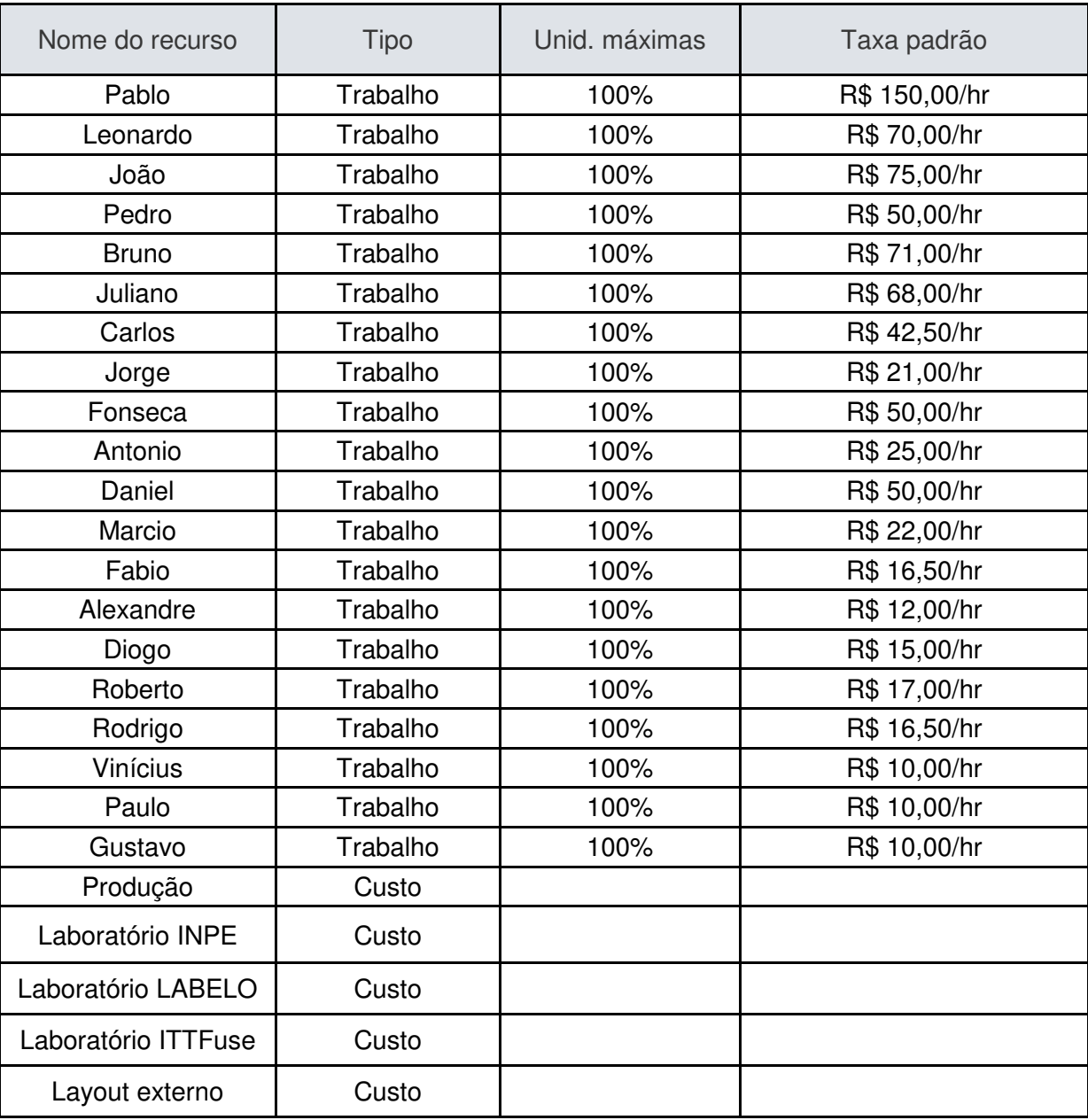

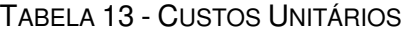

Fonte: Elaborada pelo autor.

# **8.1.6 Estimava por Recursos**

A estimativa por recurso mostra o custo total de cada um dos recursos envolvidos no projeto em conjunto com as tarefas atribuída ao recurso.

| Nome do recurso                   | <b>Trabalho</b> | <b>Custo</b>  |
|-----------------------------------|-----------------|---------------|
| Pablo                             | 80 hrs          | R\$ 12.000,00 |
| Análise de custos                 | 80 hrs          | R\$ 12.000,00 |
| Encerramento                      | 0 hrs           | R\$ 0,00      |
| Leonardo                          | 85,95 hrs       | R\$ 6.016,41  |
| Termo de Abertura                 | 0 hrs           | R\$ 0,00      |
| Kick off                          | 0 hrs           | R\$ 0,00      |
| Análise de custos                 | 80 hrs          | R\$ 5.600,00  |
| Lições Aprendidas                 | 0 hrs           | R\$ 0,00      |
| Finalização do Projeto            | 5,33 hrs        | R\$ 373,33    |
| Divulgação do Produto             | 0,62 hrs        | R\$43,08      |
| Encerramento                      | 0 hrs           | R\$ 0,00      |
| João                              | 559,95 hrs      | R\$41.996,16  |
| Estudo dos LEDs                   | 240 hrs         | R\$ 18.000,00 |
| Estrutura do Produto I            | 16 hrs          | R\$ 1.200,00  |
| Documentação para produção I      | 40 hrs          | R\$ 3.000,00  |
| Ensaios de Luminosidade           | 90 hrs          | R\$ 6.750,00  |
| Ensaios Térmicos                  | 48 hrs          | R\$ 3.600,00  |
| Relatório de validação I          | 0 hrs           | R\$ 0,00      |
| Verificação das alterações em HW  | 40 hrs          | R\$ 3.000,00  |
| Testes de Run in                  | 80 hrs          | R\$ 6.000,00  |
| Relatório de Validação II         | 0 hrs           | R\$ 0,00      |
| Lições Aprendidas                 | 0 hrs           | R\$ 0,00      |
| Finalização do Projeto            | 5,33 hrs        | R\$400,00     |
| Divulgação do Produto             | 0,62 hrs        | R\$ 46,15     |
| Encerramento                      | 0 hrs           | R\$ 0,00      |
| Pedro                             | 878,58 hrs      | R\$43.929,53  |
| Estudo Topologias Drivers         | 160 hrs         | R\$ 8.000,00  |
| <b>LED Driver</b>                 | 96 hrs          | R\$4.800,00   |
| Diagrama Esquemático              | 80 hrs          | R\$4.000,00   |
| Layout PCI                        | 56 hrs          | R\$ 2.800,00  |
| Análise de MTTF e MTBF do Produto | 80 hrs          | R\$4.000,00   |
| Verificação de HW LED Driver      | 112 hrs         | R\$ 5.600,00  |
| Ensaios Térmicos                  | 24 hrs          | R\$ 1.200,00  |

TABELA 14 - ESTIMATIVA DE CUSTOS POR RECURSOS DO PROJETO

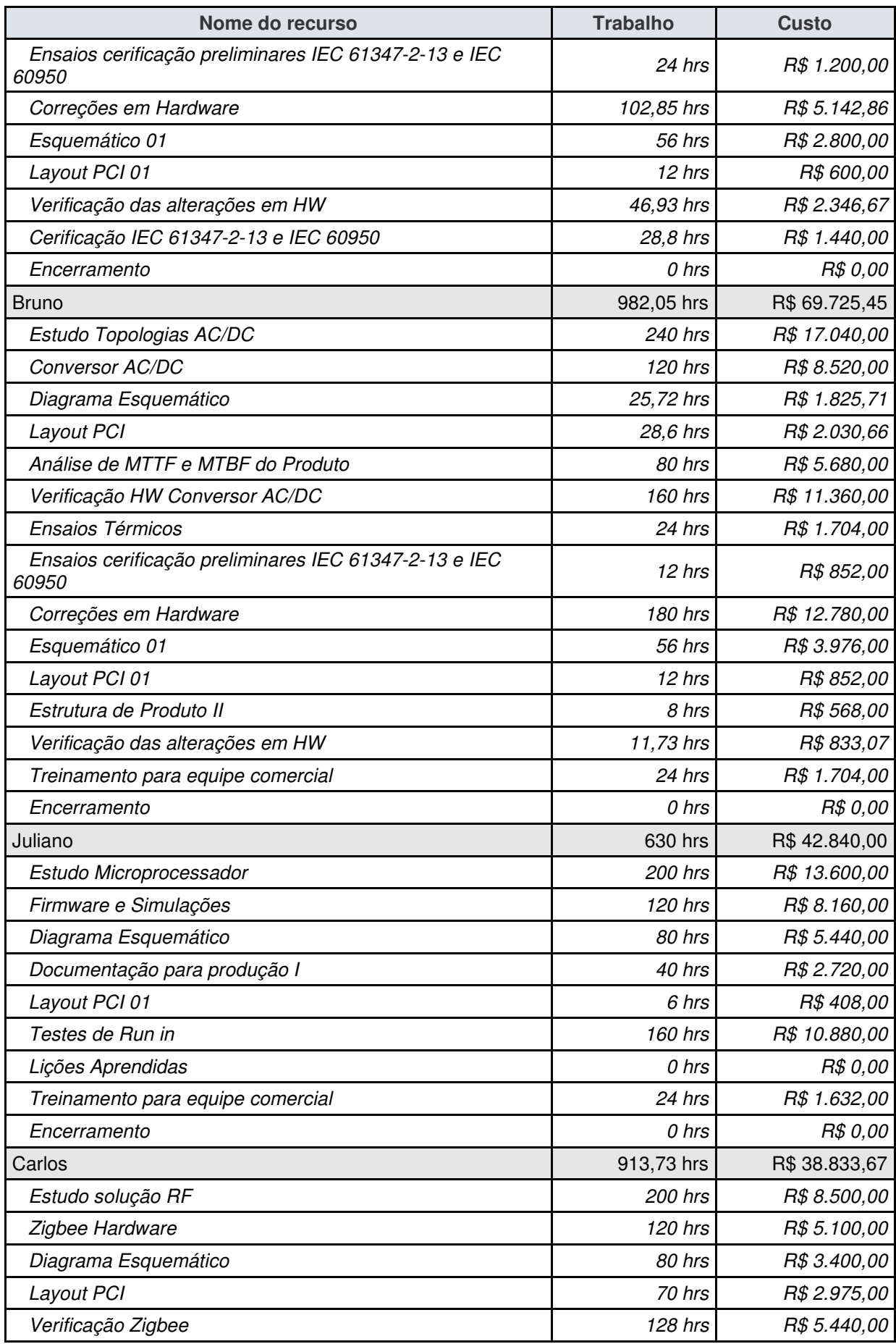

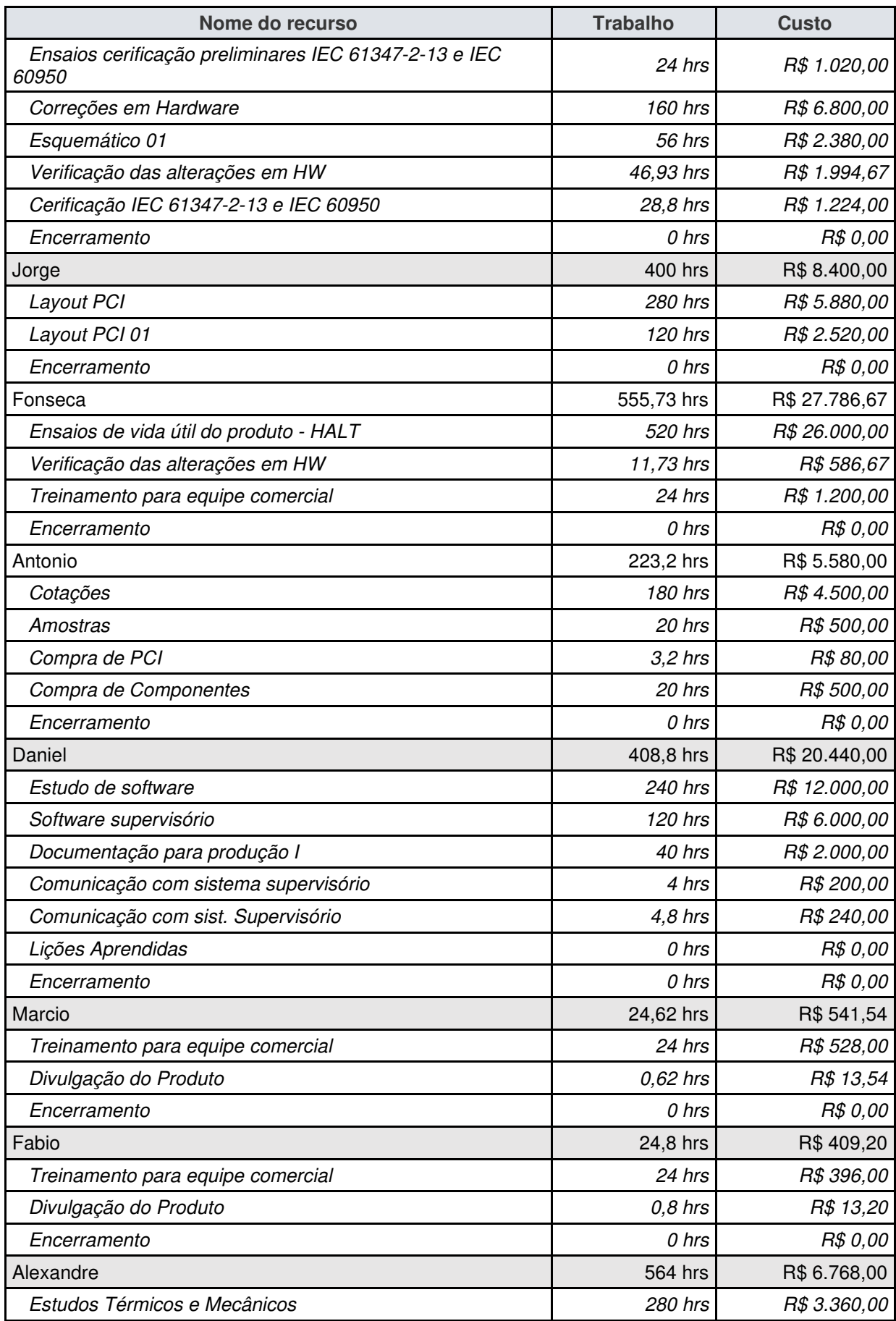

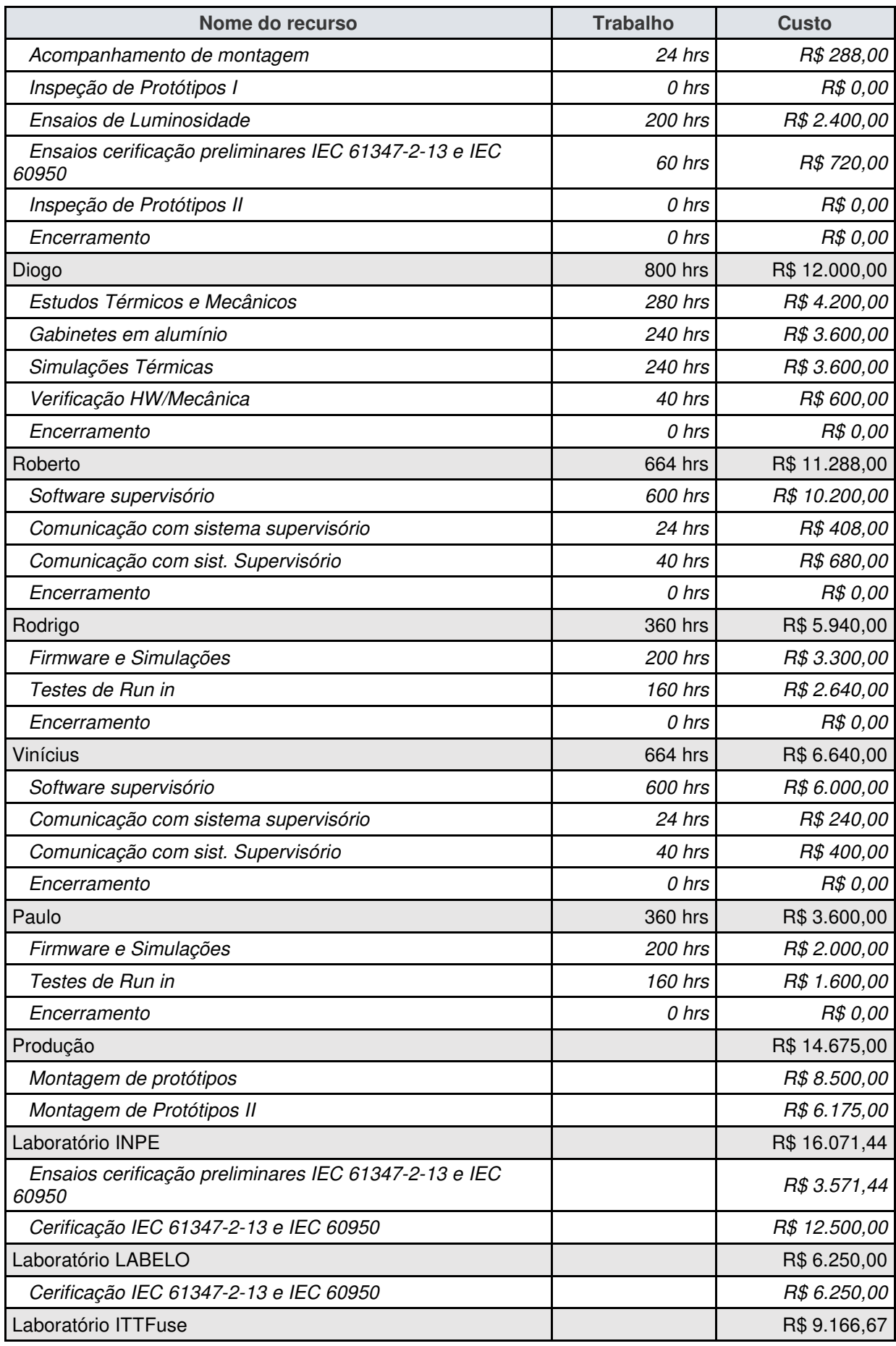

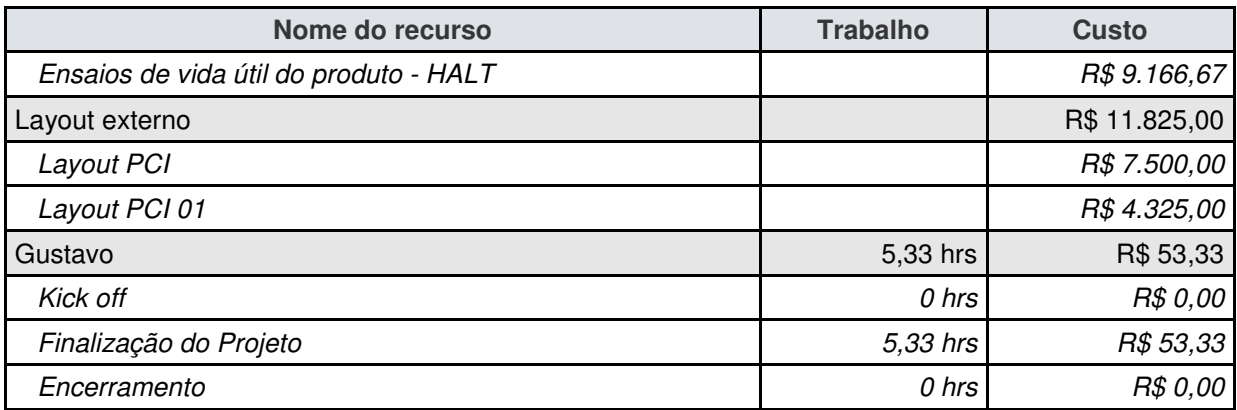

# **8.1.7 Estimativa por Tarefa**

A estimativa por tarefa, exibida na tabela 15, mostra o valor total de cada uma das tarefas da EAP.

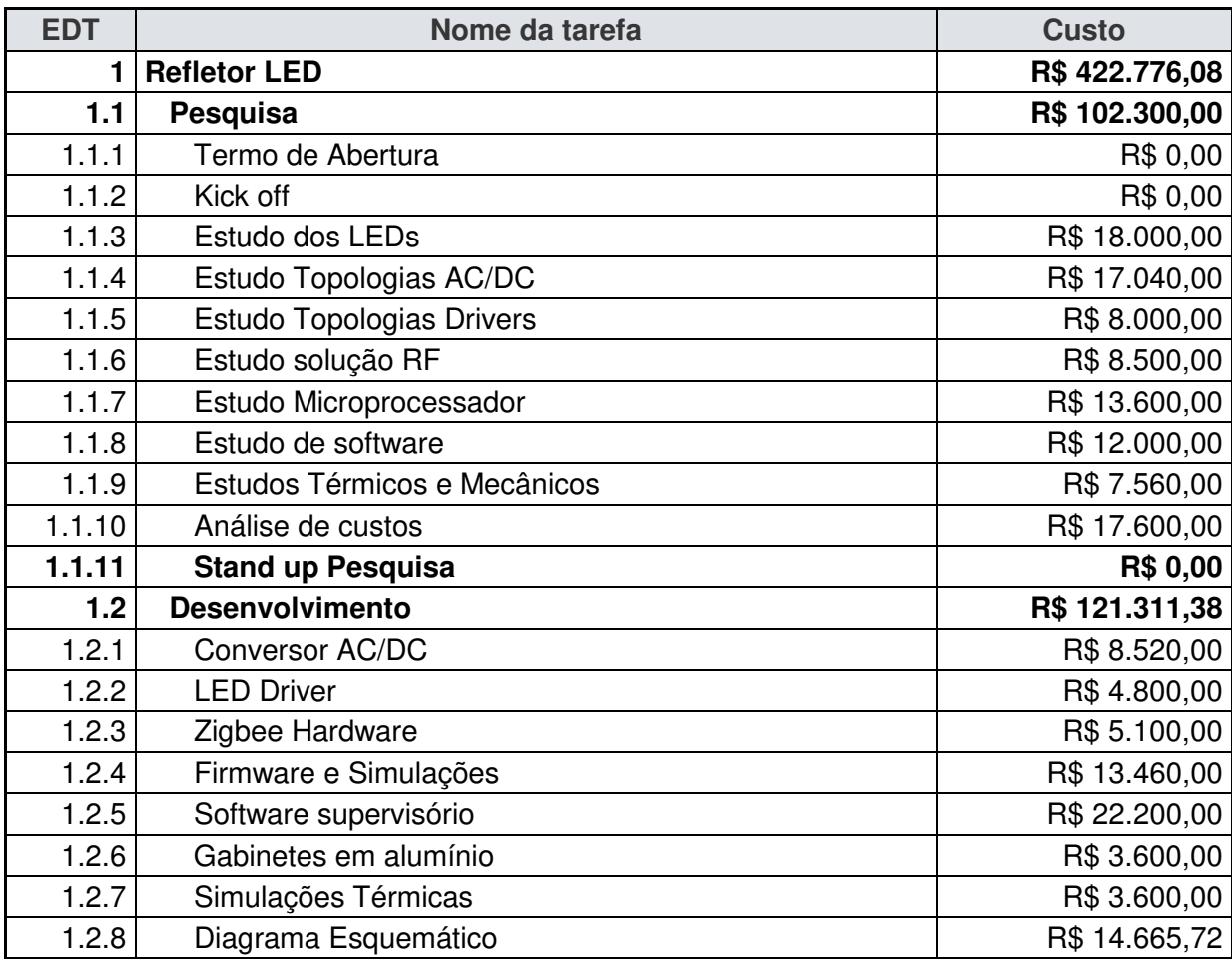

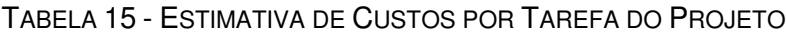

![](_page_55_Picture_138.jpeg)

![](_page_56_Picture_161.jpeg)

### **8.1.8 Orçamento**

A figura 4 mostra a curva S de desembolso do projeto em relação ao tempo de execução do mesmo.

![](_page_56_Figure_4.jpeg)

#### FIGURA 4 - ORÇAMENTO ACUMULADO POR SEMANA

Fonte: Elaborada pelo autor.

A próxima tabela mostra o fluxo de caixa do projeto. Nela pode-se observar custo semanal do projeto e o valor acumulado do mesmo. Também é possível observar o custo do projeto por trimestre

|      | Fluxo de Caixa       |                     |            |                |                 |  |
|------|----------------------|---------------------|------------|----------------|-----------------|--|
| Ano  | Trimestre            | Semana              | Data       | Custo          | Custo Acumulado |  |
| 2015 | T1                   | Semana 1            | 05/01/2015 | R\$ 15.340,00  | R\$ 15.340,00   |  |
|      |                      | Semana 2            | 12/01/2015 | R\$ 15.340,00  | R\$ 30.680,00   |  |
|      |                      | Semana 3            | 19/01/2015 | R\$ 15.340,00  | R\$46.020,00    |  |
|      |                      | Semana 4            | 26/01/2015 | R\$ 15.340,00  | R\$ 61.360,00   |  |
|      |                      | Semana 5            | 02/02/2015 | R\$ 14.540,00  | R\$ 75.900,00   |  |
|      |                      | Semana <sub>6</sub> | 09/02/2015 | R\$ 13.832,00  | R\$ 89.732,00   |  |
|      |                      | Semana 7            | 16/02/2015 | R\$ 14.480,00  | R\$ 104.212,00  |  |
|      |                      | Semana 8            | 23/02/2015 | R\$ 22.353,69  | R\$ 126.565,69  |  |
|      |                      | Semana 9            | 02/03/2015 | R\$ 20.464,00  | R\$ 147.029,69  |  |
|      |                      | Semana 10           | 09/03/2015 | R\$ 10.664,00  | R\$ 157.693,69  |  |
|      |                      | Semana 11           | 16/03/2015 | R\$ 6.952,00   | R\$ 164.645,69  |  |
|      |                      | Semana 12           | 23/03/2015 | R\$7.963,38    | R\$ 172.609,07  |  |
|      |                      | Semana 13           | 30/03/2015 | R\$7.963,38    | R\$ 180.572,45  |  |
|      | T1 Total             |                     |            | R\$ 180.572,45 | R\$ 180.572,45  |  |
|      | T <sub>2</sub>       | Semana 14           | 06/04/2015 | R\$ 6.638,91   | R\$ 187.211,37  |  |
|      |                      | Semana 15           | 13/04/2015 | R\$ 3.345,00   | R\$ 190.556,37  |  |
|      |                      | Semana 16           | 20/04/2015 | R\$ 3.345,00   | R\$ 193.901,37  |  |
|      |                      | Semana 17           | 27/04/2015 | R\$ 3.345,00   | R\$ 197.246,37  |  |
|      |                      | Semana 18           | 04/05/2015 | R\$ 3.345,00   | R\$ 200.591,37  |  |
|      |                      | Semana 19           | 11/05/2015 | R\$4.418,00    | R\$ 205.009,37  |  |
|      |                      | Semana 20           | 18/05/2015 | R\$ 3.210,00   | R\$ 208.219,37  |  |
|      |                      | Semana 21           | 25/05/2015 | R\$ 3.010,00   | R\$ 211.229,37  |  |
|      |                      | Semana 22           | 01/06/2015 | R\$ 1.930,00   | R\$ 213.159,37  |  |
|      |                      | Semana 23           | 08/06/2015 | R\$ 3.676,00   | R\$ 216.835,37  |  |
|      |                      | Semana 24           | 15/06/2015 | R\$4.840,00    | R\$ 221.675,37  |  |
|      |                      | Semana 25           | 22/06/2015 | R\$ 7.324,00   | R\$ 228.999,37  |  |
|      |                      | Semana 26           | 29/06/2015 | R\$ 9.170,28   | R\$ 238.169,64  |  |
|      | T <sub>2</sub> Total |                     |            | R\$ 57.597,19  | R\$ 238.169,64  |  |
|      | T <sub>3</sub>       | Semana 27           | 06/07/2015 | R\$ 10.065,53  | R\$ 248.235,17  |  |
|      |                      | Semana 28           | 13/07/2015 | R\$ 11.084,46  | R\$ 259.319,63  |  |
|      |                      | Semana 29           | 20/07/2015 | R\$ 9.239,24   | R\$ 268.558,87  |  |
|      |                      | Semana 30           | 27/07/2015 | R\$ 7.597,13   | R\$ 276.156,00  |  |
|      |                      | Semana 31           | 03/08/2015 | R\$ 10.053,53  | R\$ 286.209,52  |  |
|      |                      | Semana 32           | 10/08/2015 | R\$ 12.315,13  | R\$ 298.524,65  |  |
|      |                      | Semana 33           | 17/08/2015 | R\$ 11.595,13  | R\$ 310.119,78  |  |
|      |                      | Semana 34           | 24/08/2015 | R\$ 9.777,95   | R\$ 319.897,73  |  |
|      |                      | Semana 35           | 31/08/2015 | R\$ 7.547,15   | R\$ 327.444,88  |  |
|      |                      | Semana 36           | 07/09/2015 | R\$ 8.085,13   | R\$ 335.530,01  |  |
|      |                      | Semana 37           | 14/09/2015 | R\$ 8.829,54   | R\$ 344.359,56  |  |
|      |                      | Semana 38           | 21/09/2015 | R\$ 6.207,21   | R\$ 350.566,77  |  |
|      |                      | Semana 39           | 28/09/2015 | R\$4.584,13    | R\$ 355.150,90  |  |
|      | T3 Total             |                     |            | R\$ 116.981,26 | R\$ 355.150,90  |  |

TABELA 16 – FLUXO DE CAIXA

![](_page_58_Picture_180.jpeg)

# 8.2 ANÁLISE FINANCEIRA DO PROJETO

Segundo pesquisas realizadas pela ForControls o mercado de refletores de LED movimenta aproximadamente 800 milhões de reais no Brasil anualmente. A maior parte do volume dos refletores de LED comercializados no país são importados, vindos de países asiáticos como China e Taiwan. Os produtos fabricados no Brasil representam apenas 40% do total dos itens comercializados anualmente.

Espera-se que com os incentivos fiscais que serão fornecidos pelo governo federal para empresas fabricantes de reatores e luminárias de LED nacionais em conjunto com as normas de certificação para a comercialização destes produtos no Brasil, a fatia de mercado das empresas nacionais aumente para 70%.

No primeiro ano de comercialização dos refletores de LED a ForControls espera obter 1% do mercado nacional, aumentando o seu faturamento em R\$3.200.000,00 (três milhões e duzentos mil reais). Com a lucratividade estimada em aproximadamente 30% é esperado que o valor investido no projeto retorne para a empresa em aproximadamente seis meses. Também foi estimado atingir 10% do mercado nacional em 5 anos de comercialização de refletores de LED.

# 8.3 ADMINISTRAÇÃO DO PLANO DE GERENCIAMENTO E CUSTOS

O plano de gerenciamento de custos terá acompanhamento semanal nas reuniões de acompanhamento de projeto. A responsabilidade sobre o acompanhamento e atualização deste plano é do gerente de projeto.

#### **9 GERENCIAMENTO DA QUALIDADE**

O gerenciamento da qualidade tem como principal objetivo garantir que tanto os requisitos do projeto como os requisitos do produto sejam atingidos. Neste capítulo é abordas a política e os procedimentos para o sistema de gestão da qualidade.

## 9.1 POLÍTICA DA QUALIDADE

A ForControls tem como política de qualidade o desenvolvimento de projetos tecnológicos com alto valor agregado que gerem retorno financeiro para a empresa através da comercialização do produto do projeto.

Para os projetos manterem um alto nível de excelência, os gerentes de projetos administram no máximo um novo projeto, porém é necessário dar suporte ao legado de projetos da empresa de acordo com a necessidade de manutenção dos mesmos.

# 9.2 FATORES AMBIENTAIS (NORMAS APLICÁVEIS)

O produto do projeto deve possuir certificações internacionais que garantem o seu funcionamento em condições normais e adversas como IEC 61347-2-13 e IEC 60950. A adequação do produto a estas normas garante que o produto possua certificação CE e FCC necessárias para a comercialização do produto na Europa e América do norte.

Os ensaios relativos a estas normas devem ser realizados em laboratórios acreditados pelo Inmetro.

# 9.3 MÉTRICAS DA QUALIDADE

As métricas da qualidade especificam os itens que serão verificados para medir o desempenho da qualidade do projeto e do produto.

# **9.3.1 Desempenho da Qualidade do Projeto**

A tabela 17 apresenta as métricas da qualidade do projeto, ou seja, os itens que serão monitorados durante o projeto.

![](_page_61_Picture_268.jpeg)

### TABELA 17 - DESEMPENHO DA QUALIDADE

Fonte: Elaborada pelo autor.

### **9.3.2 Desempenho do Produto**

A tabela 18 mostra as métricas de qualidade do produto.

| <b>Item</b>                   | Descrição                                                                                                    |                                                                                             | Métodos de<br>verificação e<br>controle                                | Periodicidade            | Responsável                               |
|-------------------------------|----------------------------------------------------------------------------------------------------|---------------------------------------------------------------------------------------------|------------------------------------------------------------------------|--------------------------|-------------------------------------------|
| O que será<br>medido          | Descrição<br>(nome) do item                                                                                       | Metas, faixas,<br>etc                                                                       | Ferramentas,<br>forma de<br>coleta de<br>dados, etc                    | Frequência de<br>medição | Pessoa<br>responsável                     |
| Testes de<br>desenvolvimento  | <b>Realizar testes</b><br>em cada etapa<br>de<br>desenvolvimento.                                                 | Definida em<br>cada teste<br>atribuído a um<br>desenvolvedor.                               | Através da<br>ferramenta<br>Diária<br>eletrônica<br>TestLink.          |                          | Desenvolvedor                             |
| Testes com o<br>produto final | <b>Testes</b><br>necessários para<br>garantir as<br>especificações<br>do produto como<br>um todo.                 | Definido nos<br>requisitos do<br>projeto.                                                   | Através da<br>ferramenta<br>Diária<br>eletrônica<br>TestLink.          |                          | Desenvolvedor                             |
| <b>MTBF</b>                   | <b>Calcular MTBF</b><br>do produto de<br>acordo com os<br>itens utilizados<br>no mesmo.                           | Definido nos<br>requisitos do<br>projeto.                                                   | Através de<br>relatório do<br>MTBF e<br>MTTF.                          | Única                    | Desenvolvedor                             |
| Certificações                 | Realizar ensaios<br>de certificação<br>do produto de<br>acordo com as<br>normas IEC<br>61347-2-13 e<br>IEC 60950. | Imperativo, é<br>necessário<br>obter a<br>certificação.                                     | Relatório de<br>laboratórios<br>acreditados<br>pelo Inmetro.           | Única                    | Gerente de<br>Projeto e<br>Desenvolvedor  |
| <b>HALT</b>                   | Testes de<br>verificação da<br>vida útil do<br>produto.                                                           | Deve estar de<br>acordo com os<br>cálculos e<br>requisitos de<br>MTBF e MTTF<br>do produto. | Relatório<br>emitido por<br>laboratório<br>acreditado<br>pelo Inmetro. | Única                    | Gerente de<br>Projeto e<br>Desenvolvedor. |

TABELA 18 - DESEMPENHO DO PRODUTO

# 9.4 CONTROLE DE QUALIDADE

Em cada entrega do projeto existirão testes atribuídos aos desenvolvedores. Estes testes possuem requisitos de aprovação pré-estabelecidos. Todos as inspeções (testes) de verificação do projeto deve ser registrado no TestLink (software de gerenciamento de testes). Para a etapa de projeto ser considerada concluída é mesma deve ser aprovada pelo responsável de projeto no TestLink.

Caso algum teste seja reprovado o mesmo deve conter explicação dos motivos pelos quais ele foi reprovado e o impacto deve ser discutido com o gerente de tecnologia da área.

Todas as alterações necessárias para adequação do projeto às especificações devem ser registradas no mural eletrônico do projeto e devem possuir aprovação eletrônica do responsável do projeto e do gerente de projeto.

#### 9.5 GARANTIA DA QUALIDADE

A garantia da qualidade será realizada através de auditorias internas realizadas pelo setor de qualidade. Um colaborador não vinculado ao projeto será o responsável por realizar a auditoria.

A auditoria tem por objetivo avaliar se o projeto está sendo executado de acordo com os processos definidos pela empresa, verificando se documentos e registros gerados pela equipe do projeto estão de acordo com as exigências da empresa.

Caso existam não conformidades detectadas no projeto as mesmas serão encaminhadas ao Sponsor do projeto que discutirá as melhorias necessárias com o gerente de projeto.

## **10 GERENCIAMENTO DAS COMUNICAÇÕES**

O gerenciamento das comunicações aborda os processos que visam que as informações sejam distribuídas, armazenadas e gerenciadas de forma clara e oportuna.

# 10.1 PROCESSO DE GERENCIAMENTO DAS COMUNICAÇÕES

O plano de gerenciamento das comunicações visa estabelecer quais serão as formas de comunicação utilizadas neste projeto. Além disso, o objetivo do plano é fazer com que as informações a respeito do projeto sejam claras e transparentes para as partes interessadas, fazendo com que as mesmas possuam as informações necessárias para desempenhar suas atividades com excelência.

Os meios de comunicação utilizados no projeto estão listados abaixo:

- $\checkmark$  e-mail corporativo
- $\checkmark$  Reuniões
- $\checkmark$  Telefone
- $\checkmark$  Messanger (rede de dados interna)
- $\checkmark$  Skype

Outros meios de comunicação não previstos neste plano, que auxiliem a comunicação das partes interessadas, mantendo seguras as informações referentes ao projeto, poderão ser utilizados.

# 10.2 PARTES INTERESSADAS

![](_page_65_Picture_491.jpeg)

#### TABELA 19 - PARTES INTERESSADAS

![](_page_66_Picture_395.jpeg)

# 10.3 EXPECTATIVAS, INFORMAÇÕES E PERIODICIDADE

A tabela 20 mostra a expectativa, informações necessárias e a periodicidade em que cada um dos stakeholders do projeto devem receber estas informações.

| #              | <b>Stakeholder</b>                  | <b>Expectativas</b>                                                                                  | Informações<br>necessárias                                                                                                    |                                             | Frequência       |
|----------------|-------------------------------------|----------------------------------------------------------------------------------------------------|----------------------------------------------------------------------------------------------------|---------------------------------------------|------------------|
|                | Gustavo Faria  <br>- Diretor        | Espera que o projeto seja<br>realizado com prazo e<br>custo menor do que o<br>projetado.             | Informações macro sobre<br>o andamento do projeto e<br>detalhadas a respeito dos<br>custos e prazos<br>estimados até a<br>conclusão do projeto. | Reunião,<br>e-mail,<br>telefone             | Decendial        |
| $\overline{2}$ | Adalberto -<br>Diretor              | Espera que o projeto seja<br>realizado com prazo e<br>custo menor do que o<br>projetado.             | Informações macro sobre<br>o projeto.                                                                                                    | Reunião,<br>e-mail.                         | <b>Bimestral</b> |
| 3              | $Pablo -$<br>Gerente<br>financeiro  | Espera ser informado<br>antecipadamente a<br>respeito dos custos<br>necessários.                     | ForControls - Financeiro                                                                                                    | Reunião,<br>e-mail.                         | Mensal           |
| 4              | Leonardo –<br>Gerente de<br>Projeto | Espera que equipe esteja<br>comprometida com o<br>projeto e entregue as suas<br>atividades nas datas | Informações detalhadas<br>a respeito do andamento<br>de todo o projeto.                                                                         | Reunião,<br>e-mail,<br>telefone,<br>Messeng | <b>Diária</b>    |

TABELA 20 - EXPECTATIVAS, INFORMAÇÕES E PERIODICIDADE

![](_page_67_Picture_480.jpeg)

![](_page_68_Picture_462.jpeg)

### 10.4 MATRIZ INTERESSE X PODER X IMPACTO

Esta matriz relaciona o interesse que cada stakeholder possui no projeto com o poder e o impacto de suas decisões sobre o projeto. Também é apresentado a forma do gerenciamento que será realizada sobre cada um dos stakeholders de acordo com o grau de influência que os mesmo podem ter no projeto.

![](_page_69_Picture_135.jpeg)

![](_page_69_Picture_136.jpeg)

Fonte: Elaborada pelo autor.

Nota: A - Alto, M - Médio, B - Baixo.

# 10.5 AÇÕES E EVENTOS DE COMUNICAÇÃO

 A tabela 22 informa quais serão os eventos de comunicação realizados durante a execução do projeto. Estes eventos visam distribuir as informações

necessárias a cada parte interessada de forma a satisfazer as necessidades de cada um dos stakeholders.

| #              | Ação e<br><b>Evento</b>                                                | Ferramenta            | Público /<br><b>Stakeholders</b>                                             | Informações<br>e Formato                                                                                                  | Responsá<br>vel       | Revisão /<br>Aprovação | Frequênci<br>a          |
|----------------|------------------------------------------------------------------------|-----------------------|------------------------------------------------------------------------------|----------------------------------------------------------------------------------------------------|-----------------------|------------------------|-------------------------|
| 1              | Publicação<br>de<br>informaçõe<br>s sobre o<br>projeto                 | Site do<br>projeto    | Equipe do<br>projeto                                                         | Email                                                                                                    | Gerente<br>do Projeto | Gerente do<br>Projeto  | Semanal                 |
| 2              | Kick off                                                               | Reunião               | Toda a<br>Equipe do<br>Projeto                                               | <b>Diretrizes</b><br>sobre o<br>projeto,<br>importância e<br>impacto para<br>o futuro da<br>empresa.                      | Gerente<br>do Projeto | Sponsor                | No início do<br>projeto |
| 3              | <b>Status</b><br>Report                                                | Reunião               | Gerentes e<br>Responsáveis<br>de Projeto                                     | Andamento<br>do Projeto<br>(planilhas de<br>custos e<br>previsto x<br>realizado)                                          | Gerente<br>do Projeto | Gerente do<br>Projeto  | Semanal                 |
| 4              | <b>Status</b><br>Report<br>Direção                                     | Reunião               | Diretores,<br>Gerente do<br>Projeto                                          | Andamento<br>do Projeto<br>(planilhas de<br>custos e<br>previsto x<br>realizado)                                          | Gerente<br>do projeto | Sponsor                | Mensal                  |
| 5              | Acompanh<br>amento do<br>desenvolvi<br>mento de<br>projeto<br>hardware | Reunião -<br>stand up | João, Bruno,<br>Pedro,<br>Carlos, Jorge,<br>Diogo,<br>Alexandre e<br>Fonseca | Falar a<br>respeito do<br>andamento<br>das tarefas e<br>se algo está<br>trancando o<br>desenvolvime<br>nto do<br>projeto. | João                  |                        | Diária                  |
| 6              | Acompanh<br>amento do<br>desenvolvi<br>mento de<br>projeto<br>Firmware | Reunião -<br>stand up | Juliano,<br>Paulo,<br>Rodrigo, e<br>Fonseca                                  | Falar a<br>respeito do<br>andamento<br>das tarefas e<br>se algo está<br>trancando o<br>desenvolvime<br>nto do<br>projeto. | Juliano               |                        | Diária                  |
| $\overline{7}$ | Acompanh<br>amento do<br>desenvolvi<br>mento de<br>projeto<br>Software | Reunião -<br>stand up | Daniel,<br>Vinícius e<br>Roberto.                                            | Falar a<br>respeito do<br>andamento<br>das tarefas e<br>se algo está<br>trancando o<br>desenvolvime<br>nto do<br>projeto. | Juliano               |                        | Diária                  |

TABELA 22 - AÇÕES E EVENTOS DE COMUNICAÇÃO DO PROJETO

![](_page_71_Picture_312.jpeg)
# 10.6 ADMINISTRAÇÃO DO PLANO DE GERENCIAMENTOS DE COMUNICAÇÕES

O plano de gerenciamento das comunicações poderá ser alterado quando necessário. A responsabilidade pela alteração do plano é do gerente do projeto e será divulgada nas reuniões semanais de status report.

#### **11 GERENCIAMENTO DE RISCOS**

O gerenciamento de riscos trata dos processos de identificação, plano de respostas e controle dos riscos do projeto.

#### 11.1 PLANO DE GERENCIAMENTO DE RISCOS

O plano de gerenciamento de riscos define como as atividades do gerenciamento de riscos do projeto ocorrerão.

#### **11.1.1 Descrição dos Processos de Gerenciamento de Riscos**

O plano de gerenciamento de riscos consiste em identificar e minimizar o impacto de possíveis riscos que possam afetar o bom andamento do projeto. Depois da identificação dos riscos os mesmos são classificados de acordo com o impacto gerado por cada um individualmente. Posteriormente ocorre uma análise qualitativa e quantitativa. Por fim, um plano de resposta aos riscos é elaborado, de acordo com a classificação individual de cada um dos riscos identificados.

## **11.1.2 Matriz de Responsabilidades**

A matriz e responsabilidades exibida na tabela 23 mostra a responsabilidade dos stekeholders envolvidos no projeto de acordo com cada uma das etapas do plano de gerenciamento de riscos.

| <b>Etapa</b>                                   | Sponsor | <b>Diretores</b> | Gerente<br>de<br>Projeto | Gerentes<br>de áreas | Responsáveis<br>de Projeto | Equipes técnicas<br>de<br><b>Desenvolvimento</b> |  |
|------------------------------------------------|---------|------------------|--------------------------|----------------------|----------------------------|--------------------------------------------------|--|
| Planejamento do<br>Gerenciamento<br>dos Riscos | A       | С                | R                        |                      | C                          |                                                  |  |
| Identificação dos<br><b>Riscos</b>             | A       |                  | R                        |                      | $\mathsf{R}$               | C                                                |  |
| Análise<br>Qualitativa dos<br>Riscos           | A       |                  | R                        |                      | R                          | С                                                |  |
| Análise<br>Quantitativa dos<br><b>Riscos</b>   | A       |                  | R                        |                      | R                          | C                                                |  |
| Planejamento de<br>Respostas aos<br>Riscos     | C       |                  | $R-A$                    |                      | R                          | С                                                |  |
| Monitoramento e<br>Controle                    | C       |                  | $R-A$                    | C                    | C                          |                                                  |  |

**TABELA 23 - MATRIZ DE FUNÇÕES E RESPONSABILIDADES EM RELAÇÃO AO RISCO**

## **11.1.3 Estrutura Analítica dos Riscos**

A figura 6 mostra o modelo de estrutura analítica dos riscos sugerido pelo PMBOK 5° edição. Esta estrutura analítica será utilizada para auxiliar na identificação de riscos do projeto.

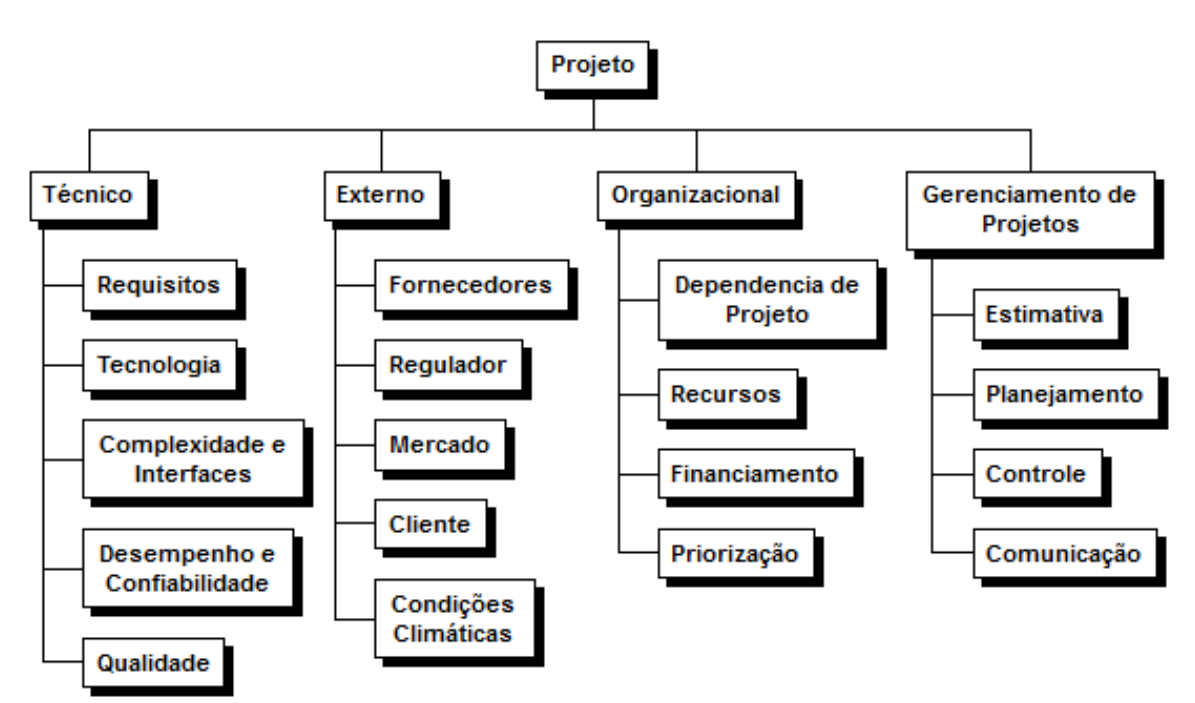

FIGURA 5 - ESTRUTURA ANALÍTICA DOS RISCOS (EAR)

## **11.1.4 Identificação dos Riscos**

Os riscos do projeto foram identificados, de acordo com a EAR, através de opinião especializada e também com a análise de Swot em reuniões com a equipe do projeto.

| $N^{\circ}$ | Categoria      | <b>Risco</b>                                                                                                 |
|-------------|----------------|----------------------------------------------------------------------------------------------------|
|             | Técnico        | Requisitos de Projeto inatingíveis.                                                                          |
| 2           | Técnico        | Complexidade do projeto pode trazer atrasos na liberação e<br>verificação do produto do projeto.             |
| 3           | Técnico        | Desempenho abaixo do esperado pode trazer dificuldades para<br>obtenção da certificação IEC.                 |
| 4           | Externo        | Lead time de entrega dos fornecedores pode prejudicar a data de<br>entrega do projeto.                       |
| 5           | Externo        | Certificação necessária para comercialização do produto para<br>exportações.                                 |
| 6           | Organizacional | Recursos podem ser deslocados temporariamente para atender<br>necessidades do legado de produtos da empresa. |

TABELA 24 - IDENTIFICAÇÃO DOS RISCOS DO PROJETO

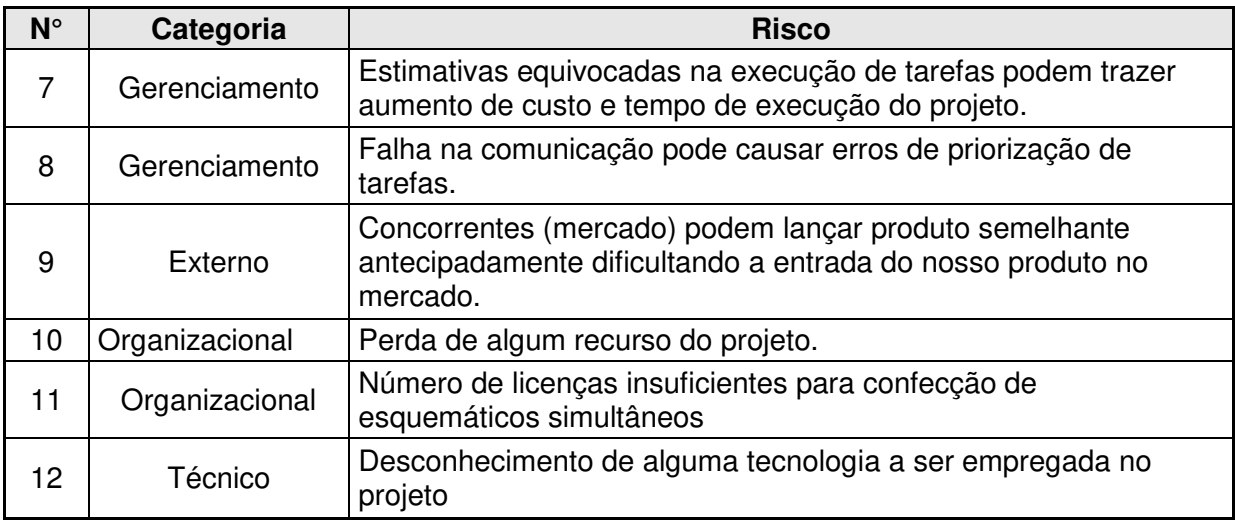

## **11.1.5 Qualificação dos Riscos**

A tabela 25 mostra a escala dos riscos de acordo com a sua probabilidade de ocorrência.

| Classificação | Probabilidade |
|---------------|---------------|
| Muito Baixo   | 0.05          |
| Baixo         | 0.1           |
| Moderado      | 0.2           |
| Alto          | 0.4           |
| Muito Alto    | 0 8           |

TABELA 25 - PROBABILIDADE DOS RISCOS

Fonte: Elaborada pelo autor.

A tabela de escala de impacto apresentada a seguir, sugerida na 5ª edição do PMBOK, é utilizada para classificar o impacto de cada um dos riscos identificados no projeto.

| Condições definidas para as escalas de um risco nos objetivos principais do projeto |                                       |                                |                                   |                               |                          |  |  |  |
|-------------------------------------------------------------------------------------|---------------------------------------|--------------------------------|-----------------------------------|-------------------------------|--------------------------|--|--|--|
| <b>Objetivos</b><br>do projeto                                                      | Muito baixo - 0,05                    | <b>Baixo - 0.1</b>             | Moderado - 0,2                    | Alto - 0,4                    | Muito alto - 0,8         |  |  |  |
| <b>Custo</b>                                                                        | Aumento<br>insignificante de<br>custo | $<10\%$<br>aumento de<br>custo | $10 - 20%$<br>aumento do<br>custo | 20-40%<br>aumento de<br>custo | >40% aumento<br>do custo |  |  |  |

TABELA 26 - ESCALAS DE IMPACTO

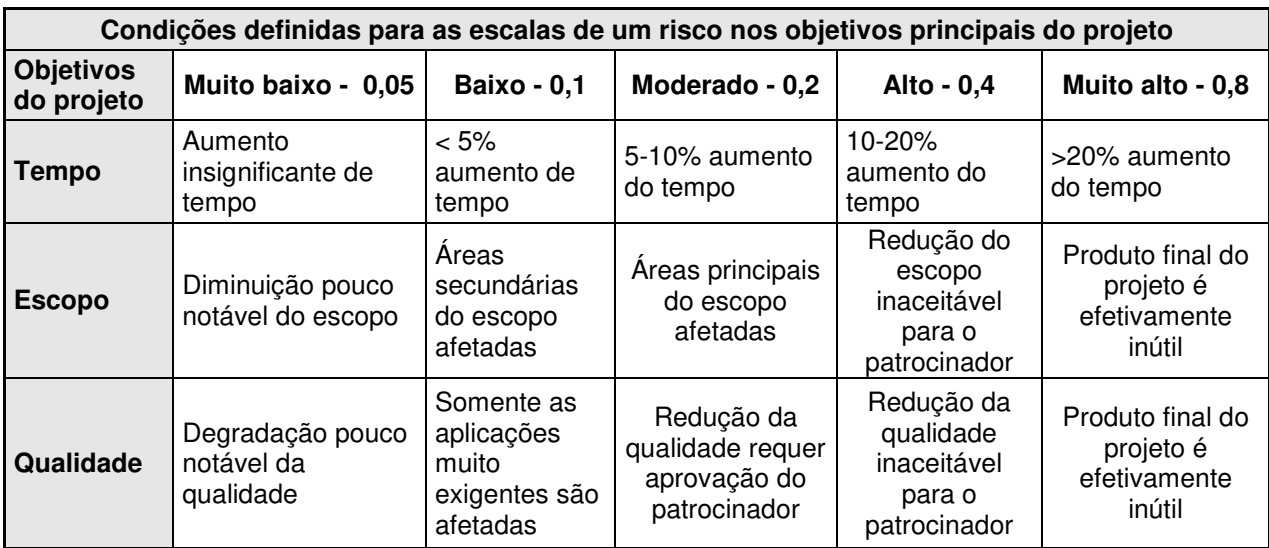

De acordo com as tabelas de escala de impacto e probabilidade de ocorrência dos riscos a matriz de impacto X probabilidade é apresentada a seguir. Esta matriz é responsável por quantificar os riscos.

Cada uma das cores apresentadas na matriz classifica o risco, indicando o qual atitude deve ser tomada mediante a ocorrência do mesmo.

- Verde: Baixa; pontuação de 0,01 a 0,09 (zona de aceitação de riscos)
- Amarela: Média; pontuação de 0,15 a 0,35 (zona de plano de contingência)
- Laranja: Média alta; pontuação de 0,45 a 0,49 (zona de mitigação de riscos)
- Vermelha: Alta gravidade; pontuação maior que 0,63 a 0,81 (zona de evitar riscos)

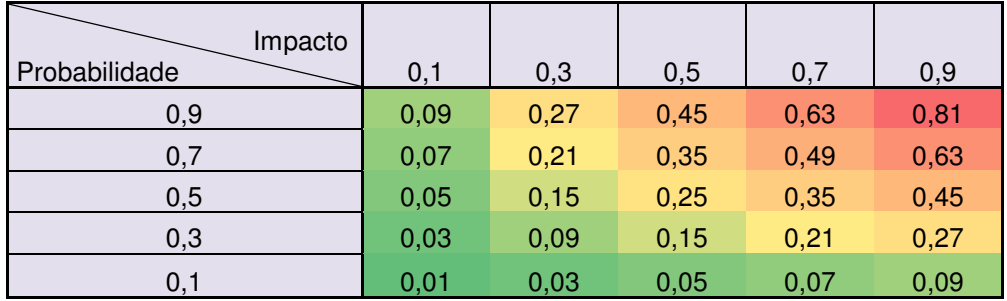

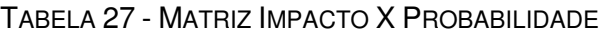

Fonte: Elaborada pelo autor.

## **11.1.6 Análise Qualitativa dos Riscos**

A próxima tabela apresenta a análise qualitativa dos riscos identificados no projeto.

| Análise de Riscos |                                                                                                    |              |            |               |           |       |             |                                 |                   |
|-------------------|----------------------------------------------------------------------------------------------------|--------------|------------|---------------|-----------|-------|-------------|---------------------------------|-------------------|
| $N^{\circ}$       | Descrição<br>dos Riscos                                                                                                    | Impacto      |            |               |           |       | Probabilida | <b>Impacto X</b><br>Probabilida | Qualificaçã       |
|                   |                                                                                                    | <b>Custo</b> | Cronograma | <b>Escopo</b> | Qualidade | Geral | de          | de                              | o do Risco        |
| 1                 | Requisitos de<br>Projeto<br>inatingíveis.                                                                                             | 0,9          | 0,9        | 0,1           | 0,9       | 0,9   | 0,1         | 0,09                            | <b>Baixa</b>      |
| $\overline{2}$    | Complexidad<br>e do projeto<br>pode trazer<br>atrasos na<br>liberação e<br>verificação do<br>produto do<br>projeto.                   | 0,7          | 0,7        | 0,3           | 0,3       | 0,7   | 0,5         | 0,35                            | Média             |
| 3                 | Desempenho<br>abaixo do<br>esperado<br>pode trazer<br>dificuldades<br>para<br>obtenção da<br>certificação<br>IEC.                     | 0,3          | 0,5        | 0,3           | 0,5       | 0,5   | 0,1         | 0,05                            | <b>Baixa</b>      |
| $\overline{4}$    | Lead time de<br>entrega dos<br>fornecedores<br>pode<br>prejudicar a<br>data de<br>entrega do<br>projeto.                              | 0,5          | 0,7        | 0,3           | 0,3       | 0,7   | 0,7         | 0,49                            | <b>Média Alta</b> |
| 5                 | Certificação<br>necessária<br>para<br>comercializaç<br>ão do produto<br>para<br>exportações.                                          | 0,3          | 0,9        | 0,5           | 0,3       | 0,9   | 0,7         | 0,63                            | <b>Alta</b>       |
| 6                 | Recursos<br>podem ser<br>deslocados<br>temporariame<br>nte para<br>atender<br>necessidades<br>do legado de<br>produtos da<br>empresa. | 0,5          | 0,9        | 0,3           | 0,3       | 0,9   | 0,7         | 0,63                            | <b>Alta</b>       |

TABELA 28 - ANÁLISE QUALITATIVA DOS RISCOS

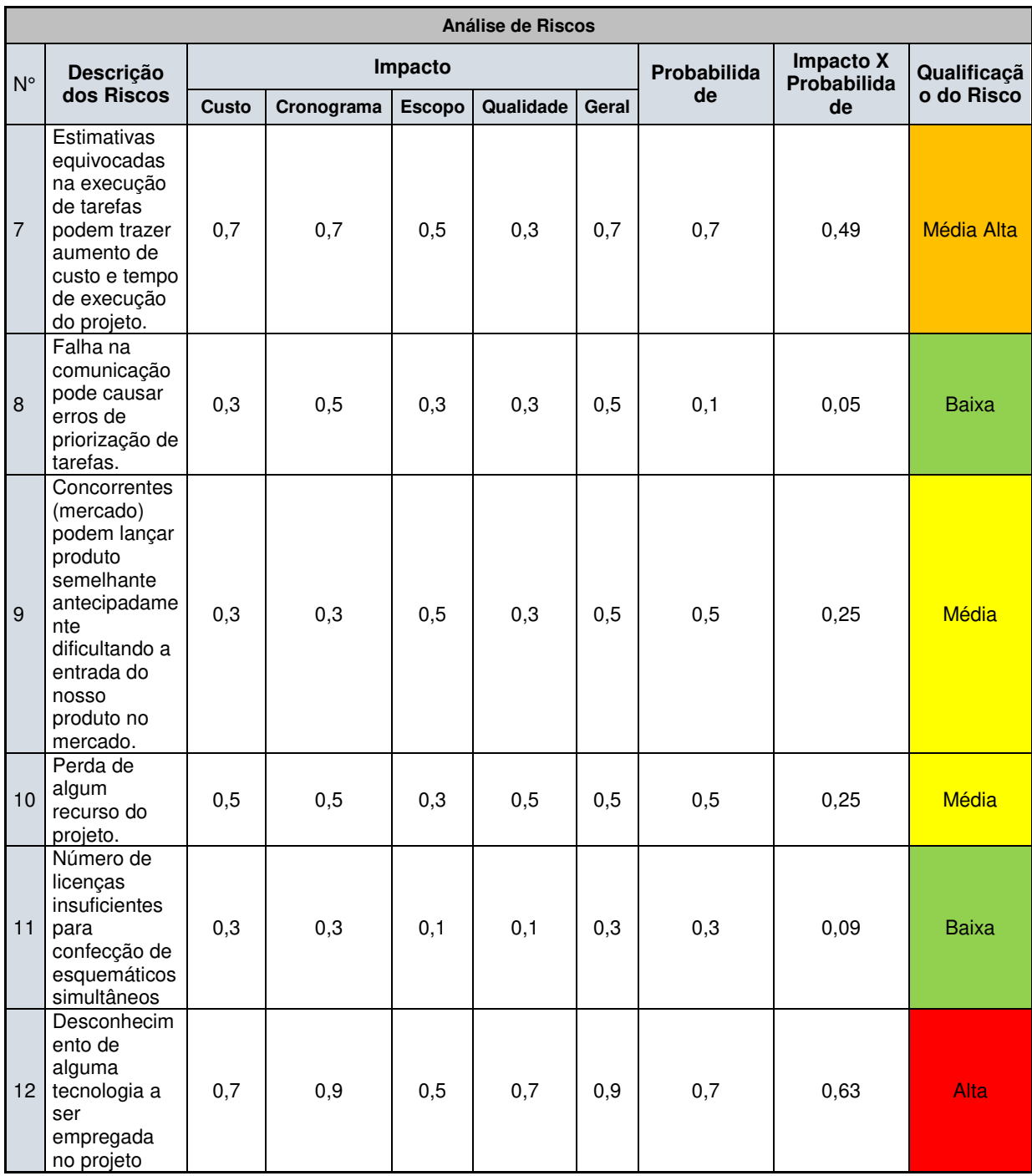

## **11.1.7 Análise Quantitativa dos Riscos**

A análise quantitativa dos riscos foi realizada de acordo com o valor monetário esperado para a contingência de risco. O risco geral do projeto obtido foi de 33%. O valor relativo a reserva de contingência calculado foi de

R\$63.050,00, que representa aproximadamente 15% do orçamento total do projeto. A tabela abaixo mostra a análise quantitativa dos riscos identificados no projeto.

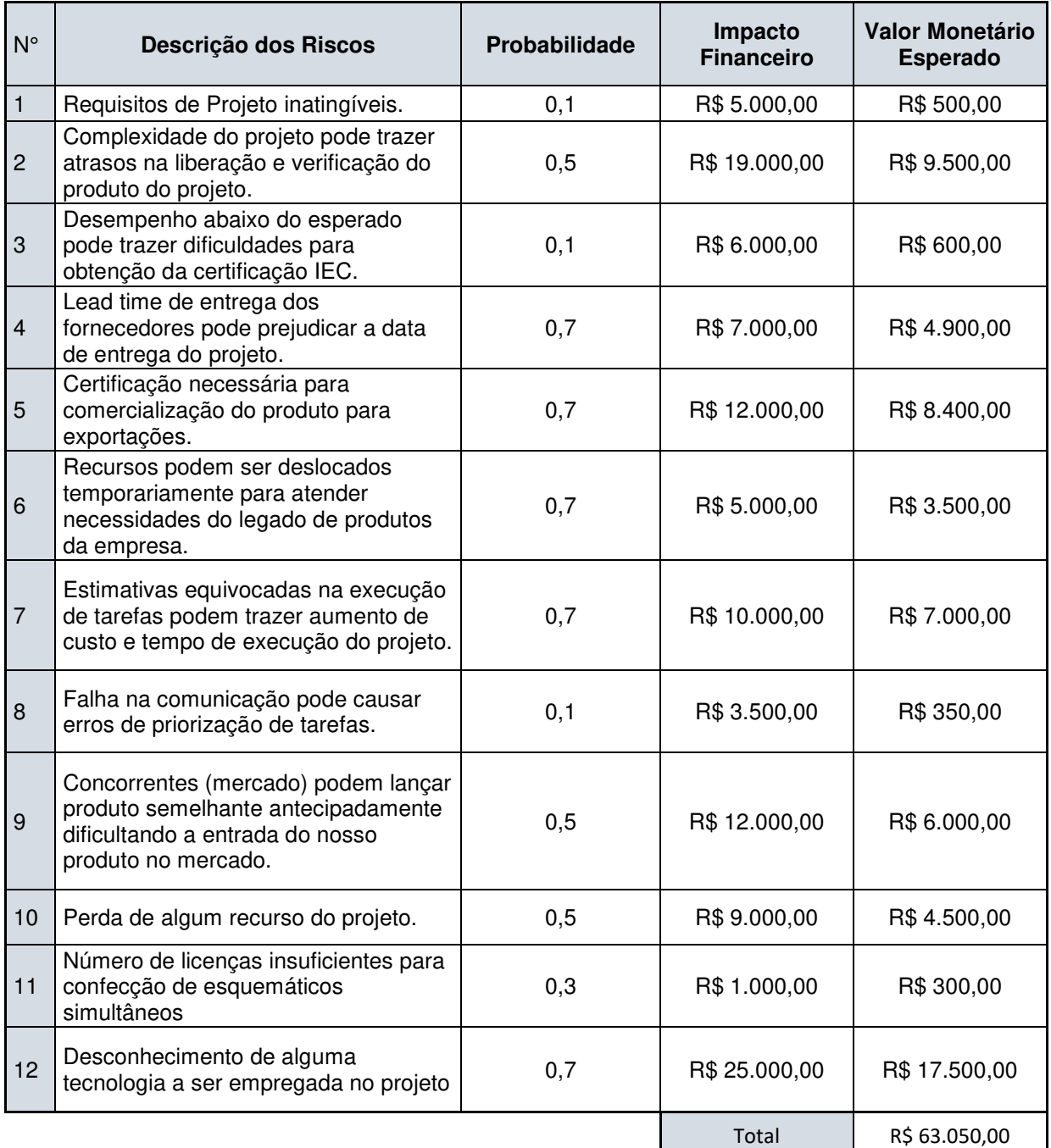

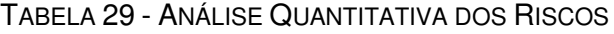

Fonte: Elaborada pelo autor.

#### **11.1.8 Resposta aos riscos**

O plano de resposta aos riscos busca traçar alternativas aos riscos identificados no projeto para que, caso houver a ocorrência do risco, já exista um plano de contenção para minimizar o impacto do risco no projeto.

O plano de resposta aos riscos indicará alternativas para diminuir o impacto de riscos classificados como médio, médio alto e alto. Na tabela 30 estão listadas as alternativas de contingência para os riscos do projeto.

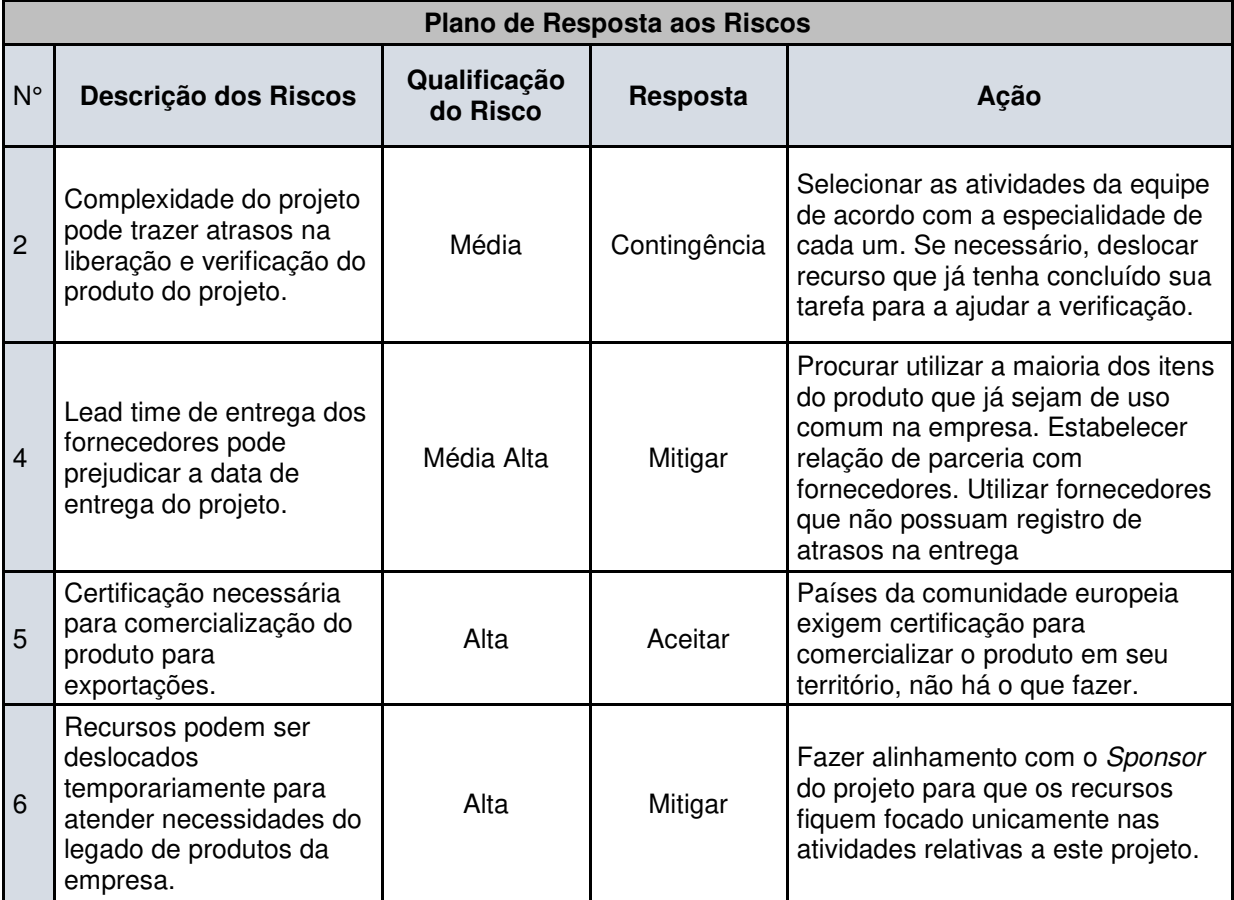

#### TABELA 30 - PLANO DE RESPOSTA AOS RISCOS

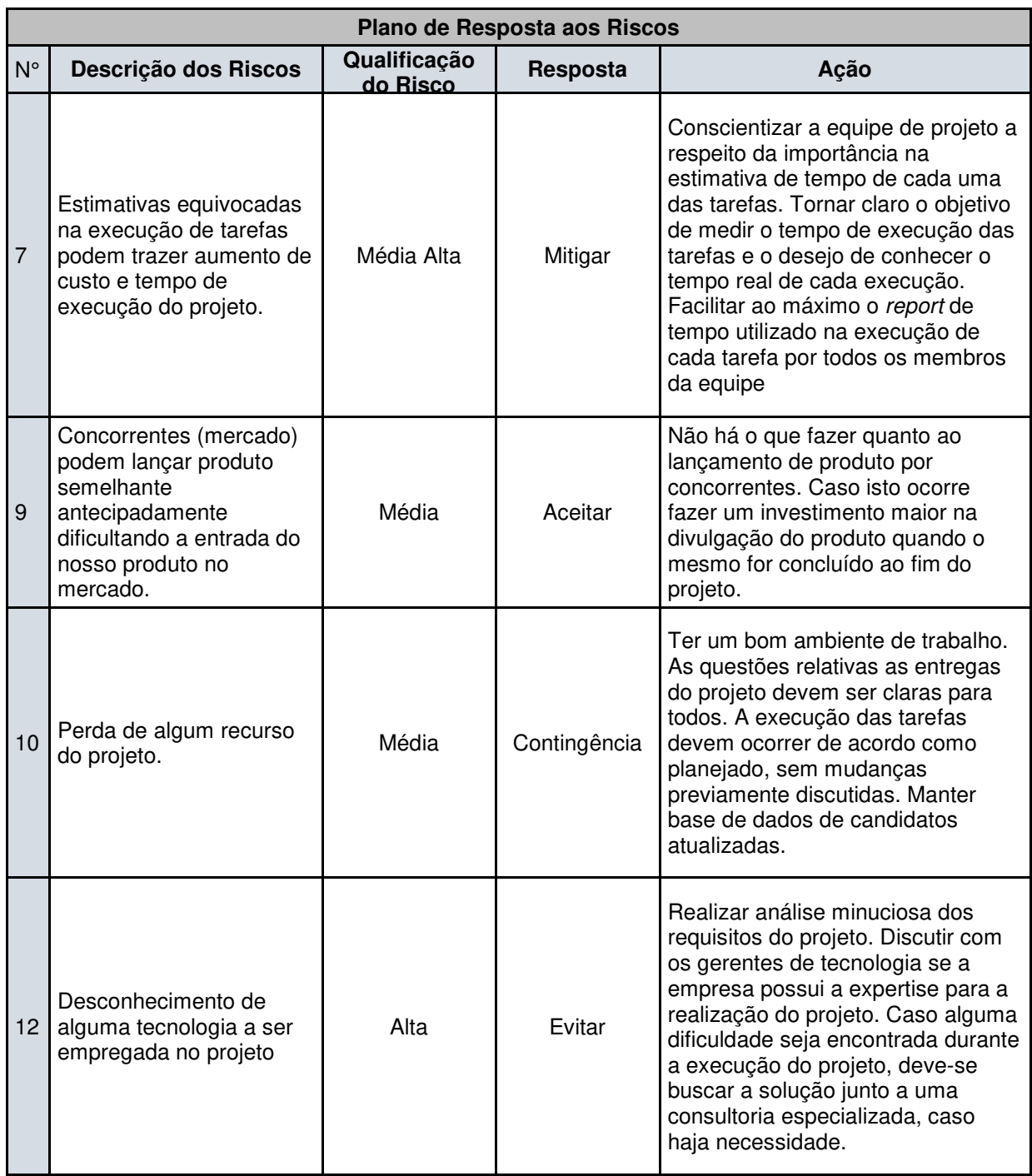

## **11.1.9 Administração do Plano de Gerenciamento de Riscos**

O plano de gerenciamento de riscos será avaliado nas reuniões de acompanhamento de projeto semanais, em conjunto com os responsáveis de tecnologia das áreas envolvidas no projeto.

Novos riscos podem ser identificados durante a execução do projeto. Caso haja necessidade o plano deverá ser atualizado. Caso novos riscos qualificados com médio alto e alto sejam identificados o sponsor do projeto deverá ser informado.

#### **12 GERENCIAMENTO DE AQUISIÇÕES**

O gerenciamento das aquisições aborda os processos de compra ou aquisição de produtos.

#### 12.1 PLANO DE GERENCIAMENTO DE AQUISIÇÕES

O plano de gerenciamento das aquisições define os critérios de seleção de fornecedores para cada um dos itens que devem ser adquiridos no projeto, identificação de possíveis fornecedores, a política do gerenciamento das aquisições e a análise do fazer ou comprar.

#### **12.1.1 Descrição dos Processos de Gerenciamento de Aquisições**

A estrutura de suprimentos será centralizada. Como não há grande necessidade de compra de itens para o projeto a alocação de recursos humanos será em tempo parcial. Existirão duas pessoas disponíveis para realizar as compras do projeto de acordo com o material a ser comprado e a especialidade de cada comprador. Deve-se destacar que os recursos humanos não são exclusivos para o projeto, eles serão compartilhados com todos os outros projetos da empresa.

A especificação de todos os produtos, assim como identificação de part numbers é de responsabilidade dos projetistas de desenvolvimento de cada equipe de projeto. A primeira cotação de cada novo item desenvolvido para o projeto também deve ser realizada pelos projetistas de desenvolvimento. O setor de procurament pode desenvolver fornecedores alternativos sempre que solicitado pelos Gerentes de projetos, contudo, a aprovação e possível homologação de qualquer item desenvolvido pelo setor de aquisições é de total responsabilidade do Gerente de Projeto.

## **12.1.2 Análise Fazer ou Comprar**

A partir do escopo do projeto determinou-se as razões para fazer ou comprar itens e serviços aplicáveis ao projeto; a decisão final a respeito dos itens a executar internamente, ou adquirir externamente.

- Protótipos do gabinete em Alumínio anodizado: Não é a atividade fim da empresa, além disso a empresa não dispõe de recursos, conhecimento e não possui interesse em fabricar este tipo de produto. Diante disso este item será comprado.
- Ensaios de desenvolvimento para certificação do Produto: A empresa não possui todos os equipamentos necessários para executar a realização dos ensaios de desenvolvimento para a certificação do produto. Portanto, este serviço será contratado.
- Ensaios oficiais para certificação Produto: A empresa não possui todos os equipamentos necessários para executar os ensaios de certificação e nem acreditação do Inmetro para que os ensaios tenham valor. Em virtude disso este serviço será contratado.
- Placa de circuito impresso de protótipo: A empresa não possui condições de fabricar a placa de circuito impresso do produto, portanto este item será comprado.
- Componentes Eletrônicos para desenvolvimento de protótipo: A empresa comprará todos os componentes que não possui em estoque necessários para o desenvolvimento do projeto do produto proposto, visto que a não há interesse em produzir tais componentes.
- Ensaios de HALT Highly accelerated life testing: A empresa não possui equipamentos necessários para realizar este tipo de ensaio. Em razão disto, este serviço será contratado.
- Componentes mecânicos: Por não ser a atividade fim da empresa todos os componentes mecânicos necessários para a montagem do produto serão comprados.
- Projeto da lente difusora: Por ser de suma importância para o produto a empresa e representar um diferencial para o mesmo o projeto da lente difusora será desenvolvido pela empresa.
- Projeto da fonte de alimentação: Este sub projeto possui alta importância para a qualidade do produto. Em razão disso a empresa julga ser fundamental ter todo o conhecimento a respeito deste item, logo o item será desenvolvido pela empresa.
- Projeto do driver dos LEDs: Este item possui alto impacto no restante do projeto. Por isso a empresa julga necessário ter o domínio sobre este item do projeto e irá desenvolvê-lo.
- Projeto da interface de comunicação RF entre os produtos: Também considera-se este item fundamental e um diferencial do produto. Portanto este item será desenvolvido pela empresa.
- Projeto do sistema supervisório: O sistema supervisório será proprietário da empresa. Como a empresa possui recursos e conhecimento o item será desenvolvido dentro da empresa.

## **12.1.3 Mapa de Aquisições**

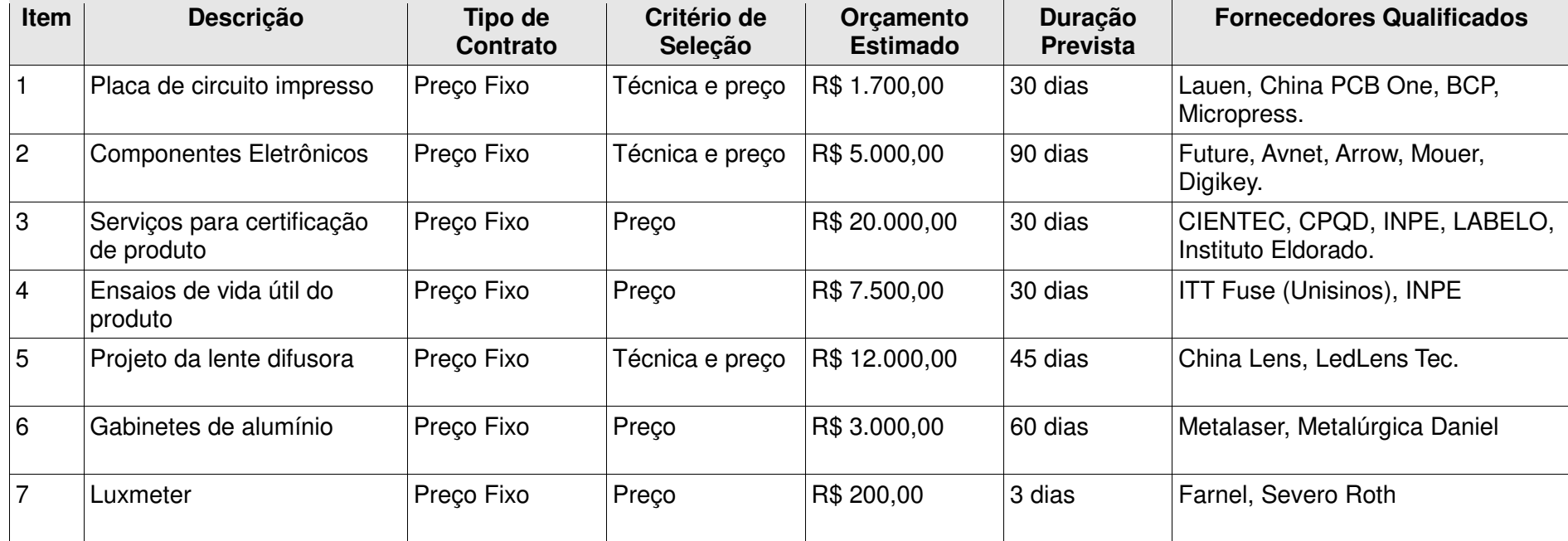

## TABELA 31 - <sup>M</sup>APA DE AQUISIÇÕES

Fonte: Elaborada pelo autor.

## **12.1.4 Detalhamento dos Critérios de Seleção**

Detalhar os critérios de seleção (técnica, preço ou técnica e preço) aplicados aos principais contratos do projeto, indicando os fatores de ponderação, se for o caso.

- Placa de circuito impresso: O critério de seleção será técnica e preço. Devese avaliar a característica como mínima largura de trilhas, menor espaçamento entre trilhas, menor diâmetro de furos e menor distância entre uma pad e uma trilha.
- Componentes eletrônicos: O critério de seleção será preço.
- Capacitores: O critério de seleção será técnico. É necessário avaliar as curvas de vida útil por temperatura de operação, máxima corrente de ripple de acordo com sua utilização e derating de capacitância em função tempo e tensão de utilização.
- LED: O critério de seleção será técnica e preço. É preciso que sejam avaliadas características como eficiência (lumens/watt), temperatura de cor e comprimento de onda.
- Transceiver RF: O critério de seleção será técnica e preço. Deve-se verificar a potência, alcance, frequência e comprimento de onda do módulo transceiver.
- Gabinetes de alumínio: O critério de seleção será preço

Projeto da lente difusora: O critério de seleção será técnica e preço. Serão avaliados fatores como o tempo de entrega e número de amostras fornecidas. É imprescindível fornecer dados como ângulo de iluminação, altura a ser instalada, eficiência luminosa da lente e estilo.

## 12.2 ADMINISTRAÇÃO DO PLANO DE GERENCIAMENTO DAS AQUISIÇÕES

O plano de gerenciamento das aquisições será atualizado quando o mesmo for executado durante o projeto. A atualização do plano ocorrerá nas reuniões semanais de acompanhamento do projeto.

#### **13 CONSIDERAÇÕES FINAIS**

Este trabalho teve por objetivo apresentar um plano de gerenciamento de projeto para um refletor de LED, utilizando como base as boas práticas de gerenciamento de projetos do PMI (Project Menagement Institute).

Apresentou-se as razões pelas quais a empresa se motivou a executar este projeto, assim como seus objetivos gerais, específicos e as características do produto do projeto.

O resultado aqui apresentado foi o plano detalhado do projeto do refletor de LED. Destacam-se neste resultado o plano de gerenciamento de custos que propicia à empresa planejar e visualizar os seus gastos no período de execução do projeto, assim como o plano de gerenciamento de tempo que possibilita a realização do controle e a utilização de cada um dos recursos envolvidos no projeto. Também pode-se enfatizar o gerenciamento dos riscos, visto que evidência os valores utilizados nas reservas de contingência e gerencial.

Com a conclusão deste projeto espera-se que o faturamento da empresa aumente em R\$3.200.000,00 (três milhões e duzentos mil reais). Isto corresponderá a 1% do mercado nacional. Também espera-se obter o retorno sobre o investimento em seis meses de comercialização do novo produto.

Por fim, com o detalhamento do plano de gerenciamento do projeto, acreditase que a execução e o controle do projeto terão maior probabilidade de sucesso.

## **REFERÊNCIAS**

ESCRITORIO DE PROJETOS. Disponível em: <www.escritoriodeprojetos.com.br> Acessado em 28 de nov de 2014.

PROJECT MANAGEMENT INSTITUTE. Um Guia do Conhecimento em Gerenciamento de Projetos (Guia PMBOK). 5ª Edição. ed. [S.l.]: PROJECT MANAGEMENT INSTITUTE, 2013

RICARDO VIANA VARGAS. Disponível em: <www.ricado-vargas.com>. Acesso em: 1 a 20 nov. 2014.

UNIVERSIDADE DO VALE DO RIO DOS SINOS (UNISINOS). Manual para elaboração de trabalhos acadêmicos. São Leopoldo, 2014. Disponível em: <www.unisinos.br/biblioteca>. Acesso em 15 dez. 2014.